# SYNCHRONICITY

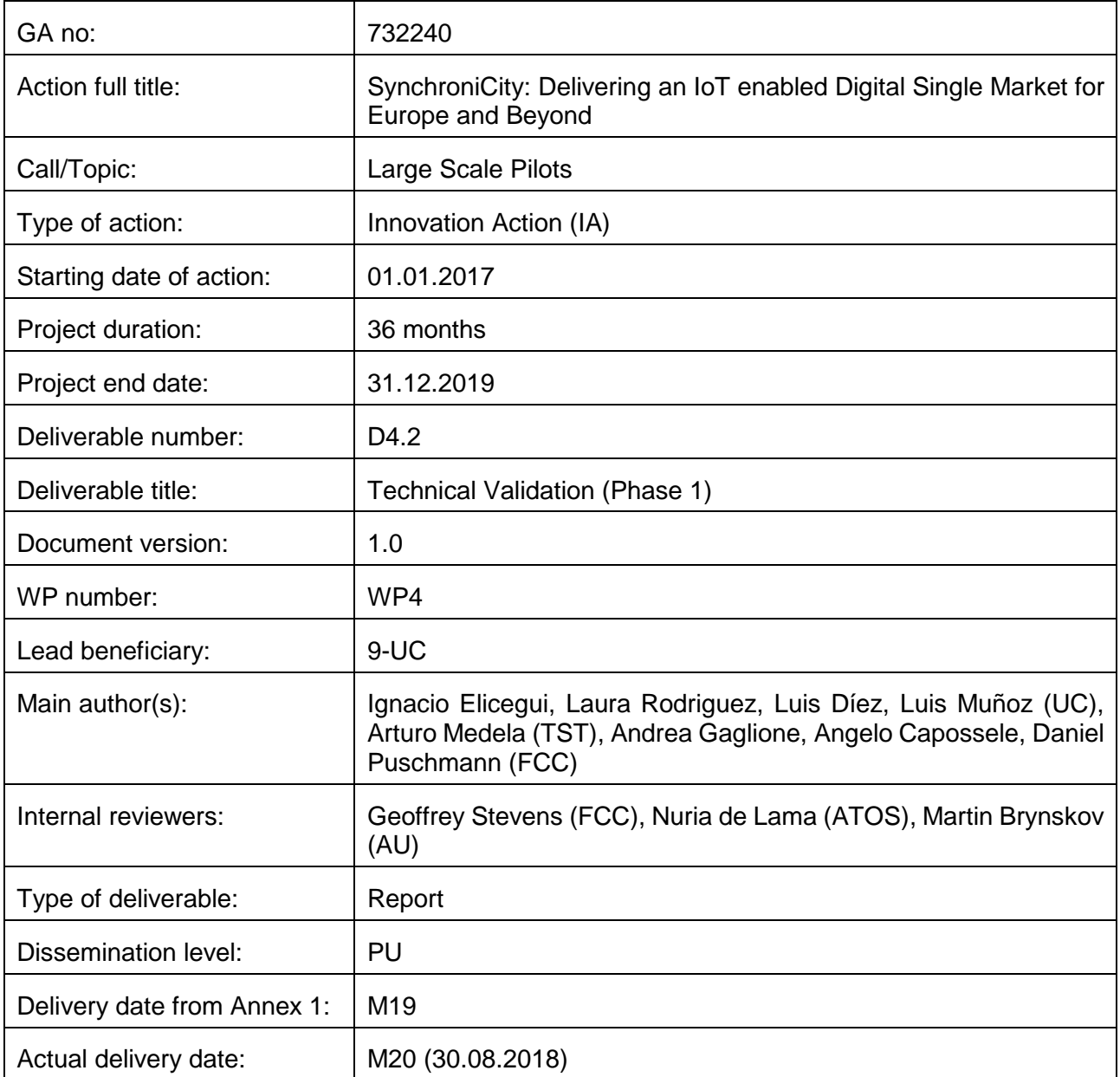

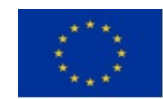

Co-funded by the European Union

*This deliverable is part of a project that has received funding from the European Union's Horizon 2020 research and innovation programme under grant agreement no 732240.*

#### **Executive Summary**

*According to the Description of Action, WP4 copes with the validation in terms of architecture, services, user acceptance, market and replication. Whilst D4.1 defines the whole methodology to be applied, this document presents the results of the functional and technical validation applied to the data models, interfaces, components and enablers which are part of the SynchroniCity framework. In particular, the mandatory assets which have to be exposed by the reference zones wishing to provide support to the experimenters of the open call are:*

- *Common data models*
- *NGSI interface for managing contextual information*
- *Security framework relying on the OAUTH 2.0 protocol*
- *Data marketplace*

*Upon the architecture design and specification activities carried out in WP2, it is mandatory to guarantee the adoption and interoperability of the above components aiming at easing replication and integration activities. Hence, several tools have been developed for automatizing the test campaigns which are done at reference zone level and per component.* 

*The results derived from applying the corresponding methodology and tools shape the core of this document. As expected, there are different maturity levels in terms of SynchroniCity framework adoption which in any case represents a major issue. However, this situation means that the potential solution offer will be much richer than in the case of having a monolithic one.*

*It is worth highlight that this document sets up appropriate links with WP1 and WP6. With the former because it complements, in a quantitative approach, the work that is being performed in terms of monitoring and synchronization of the reference zones (Task 1.3). The links with WP6 emanate from the identification of eventual new key performance indicators as well as the measurement of some of those already jointly agreed.*

Last but not least, it has to be noted that a second document, D4.3, to be delivered just before starting the *execution of the experiments (February 2019) will complement present results. Besides including further architecture component validation, such document will collect the results related to service validation. The service framework is being designed and developed in WP3 and is expected that the already agreed baseline services will be validated when delivering D4.3.*

#### **Abbreviations**

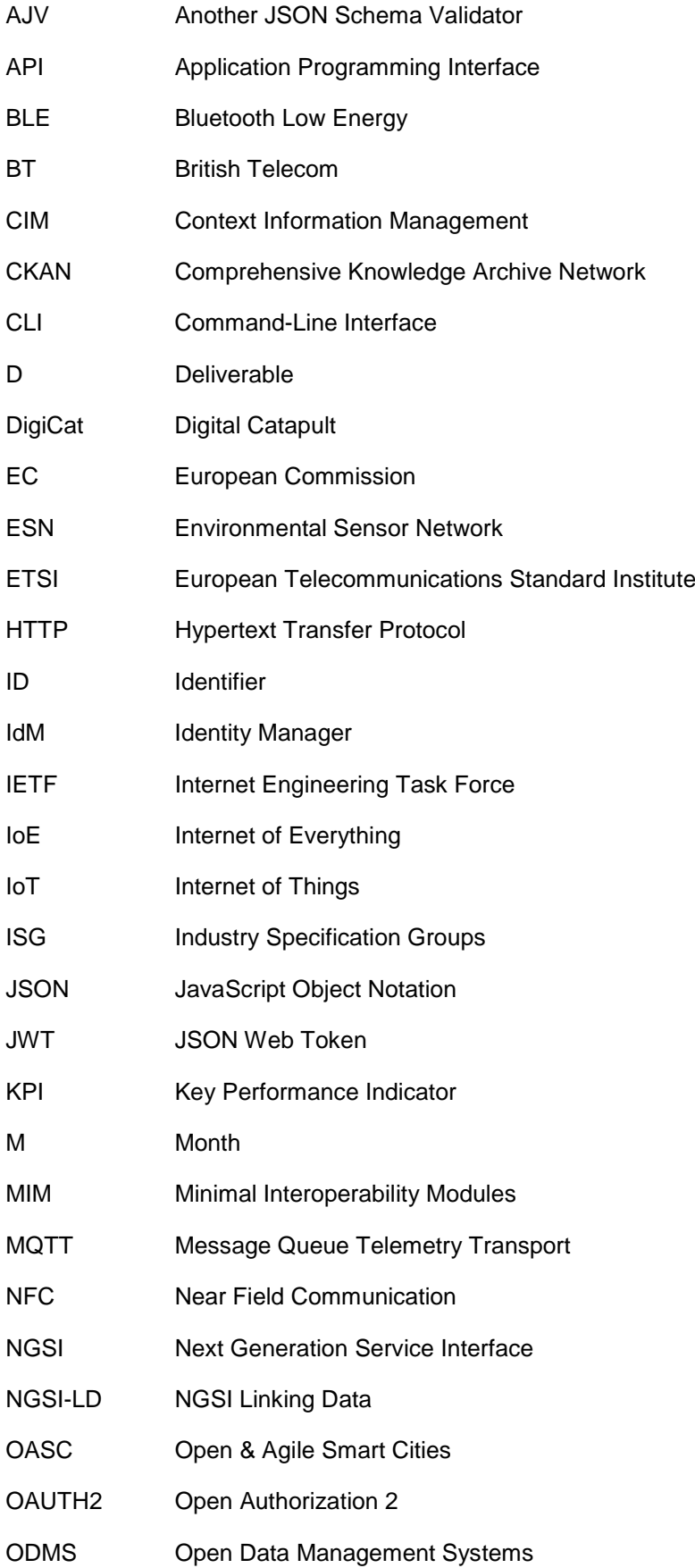

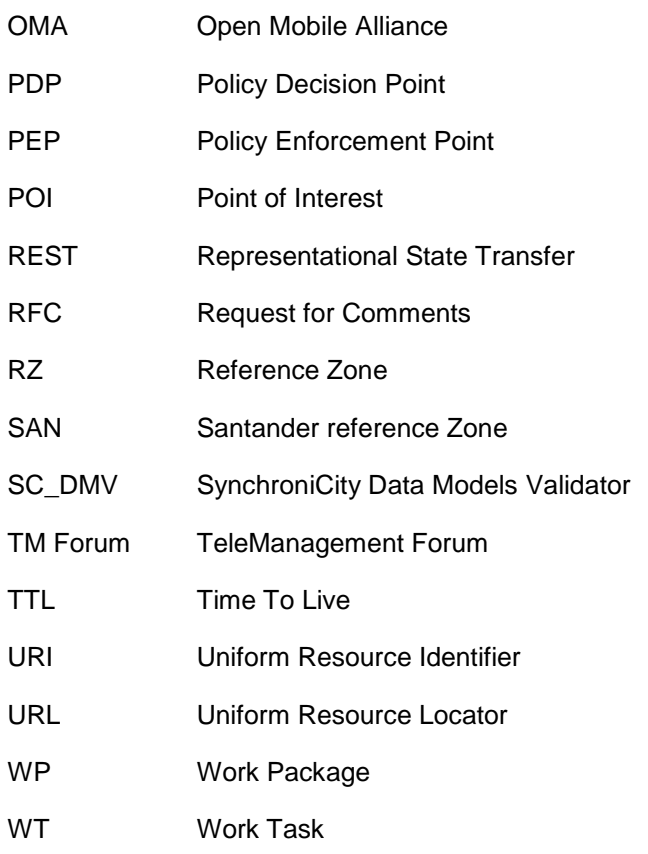

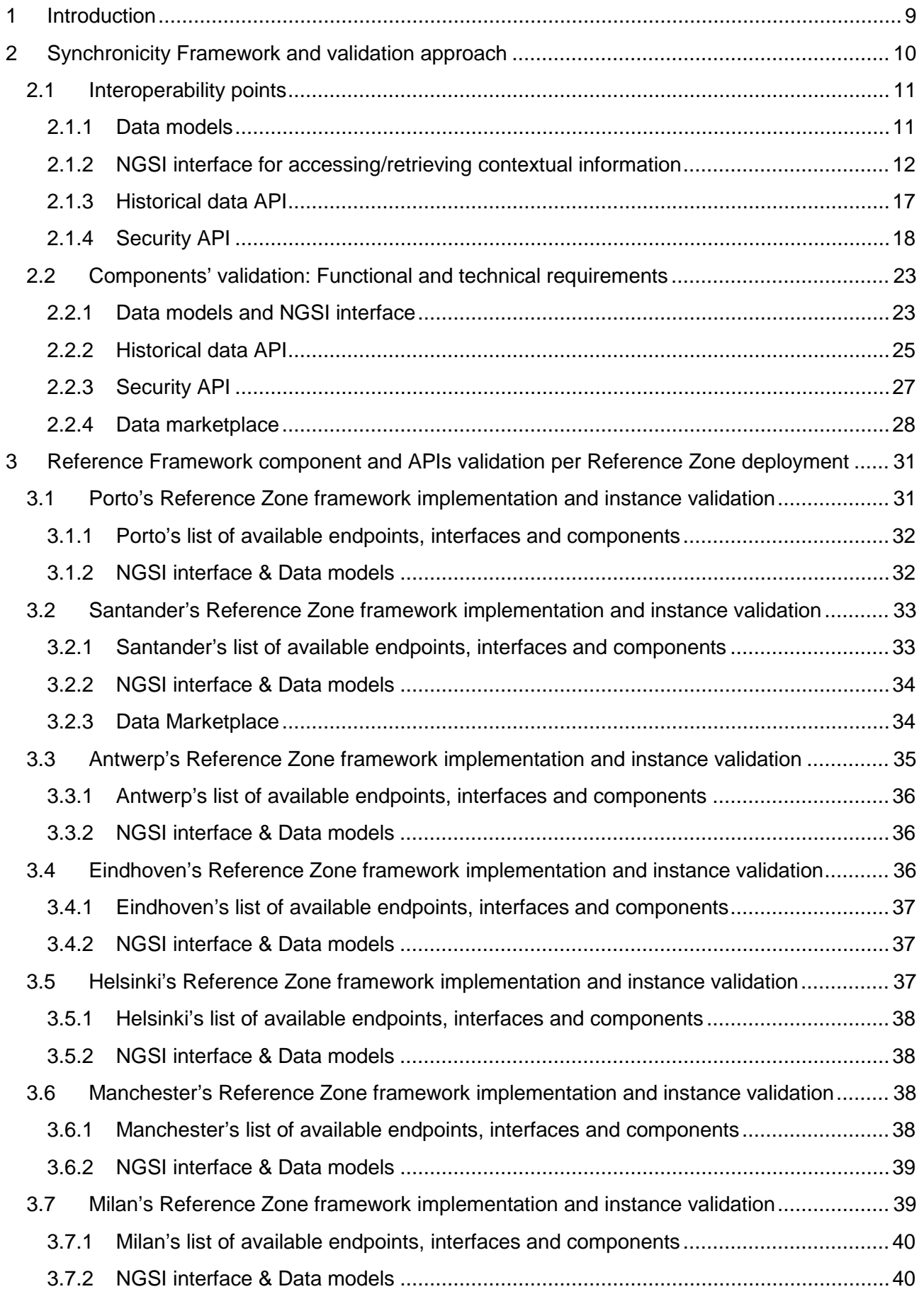

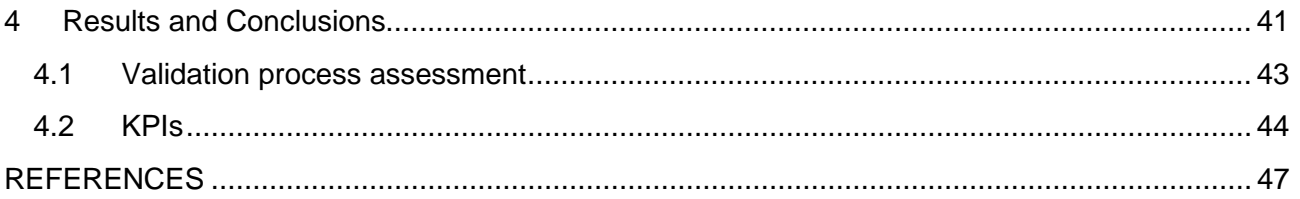

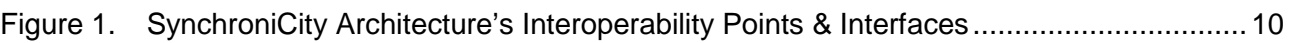

#### **List of Tables**

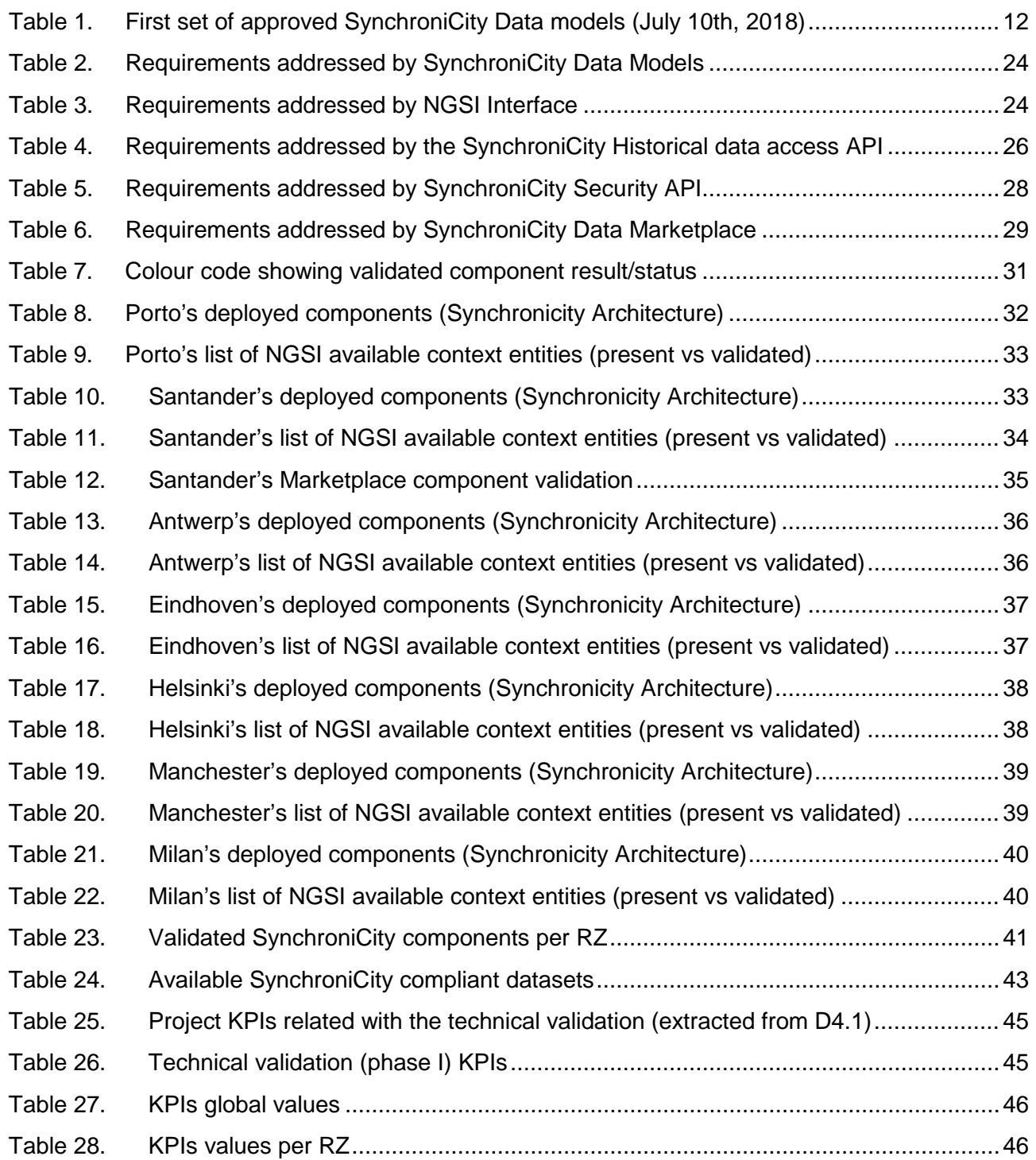

# <span id="page-8-0"></span>**1 Introduction**

Work Package (WP) 4 is coping with the validation of the SynchroniCity project in its different dimensions. As such, Task 4.1 [\[1\]](#page-46-1) has provided the methodology to be followed during project execution for assessing functional and technical issues related to the enablers, components and APIs which are paramount in the adopted framework. But going far beyond this objective, it has also proposed the methodology for validating other characteristics such as replication and integration which will be carried out as part of Task 4.4 upon the pilots developed and deployed during the execution of the open call. Last but not least, it has paved the way for assessing both user perception and market penetration which is now being expanded as part of Task 4.3.

It is up to Task 4.2 to cope with the functional and technical validation of the Minimal Interoperability Modules (MIM) agreed along WP2 progress. Essentially, those MIM embrace the following assets:

- Data models
- NGSI interface for contextual information
- Security framework
- Data marketplace

The validation of the above components is carried out according to the functionalities which are expected to be fulfilled by them. Hence, for validating the data models agreed in Task 2.2 [\[2\]](#page-46-2) a script has been developed aiming at speeding up the process. It is important to note that the validation has been carried out per reference zone (RZ) and per data model as it will be explained later on. In the case of the interfaces the different primitives have been tested. This applies to the NGSI interface as well as to the security framework, in which the OAUTH 2.0 and its primitives have been assessed according to the corresponding flows and functionalities. Finally, an initial validation approach has been specified for the data marketplace which initially has allowed to validate its instance in Santander RZ.

As part of this WP4 and aiming at setting tight links with WPs 1 and 6, some initial key performance indicators (KPI) have been derived according to the criteria jointly agreed with WP6. Indeed, at this project stage, the number of new/data models proposed/adopted by the RZs is one of the initial KPIs which has been identified.

Two final comments in this section. First, this is the initial validation document which introduces the different RZ status and the extra work needed to support the use cases. As such a second document, *SynchroniCity D4.3 Technical Validation Phase II*, will be submitted just before the beginning of the open call projects' implementation. Such document will also include the validation of the eventual microservices to be developed as part of WP3 which will interact with SynchroniCity framework through the above interfaces.

<span id="page-9-0"></span>The model developed for the SynchroniCity Framework consists of a set of canonical components and interfaces that are deployed across different cities to let them become part of IoT Smart City Digital Single Market. Through the envisaged model, urban data belonging to different cities can be linked to both develop and validate novel services and applications under real-world conditions.

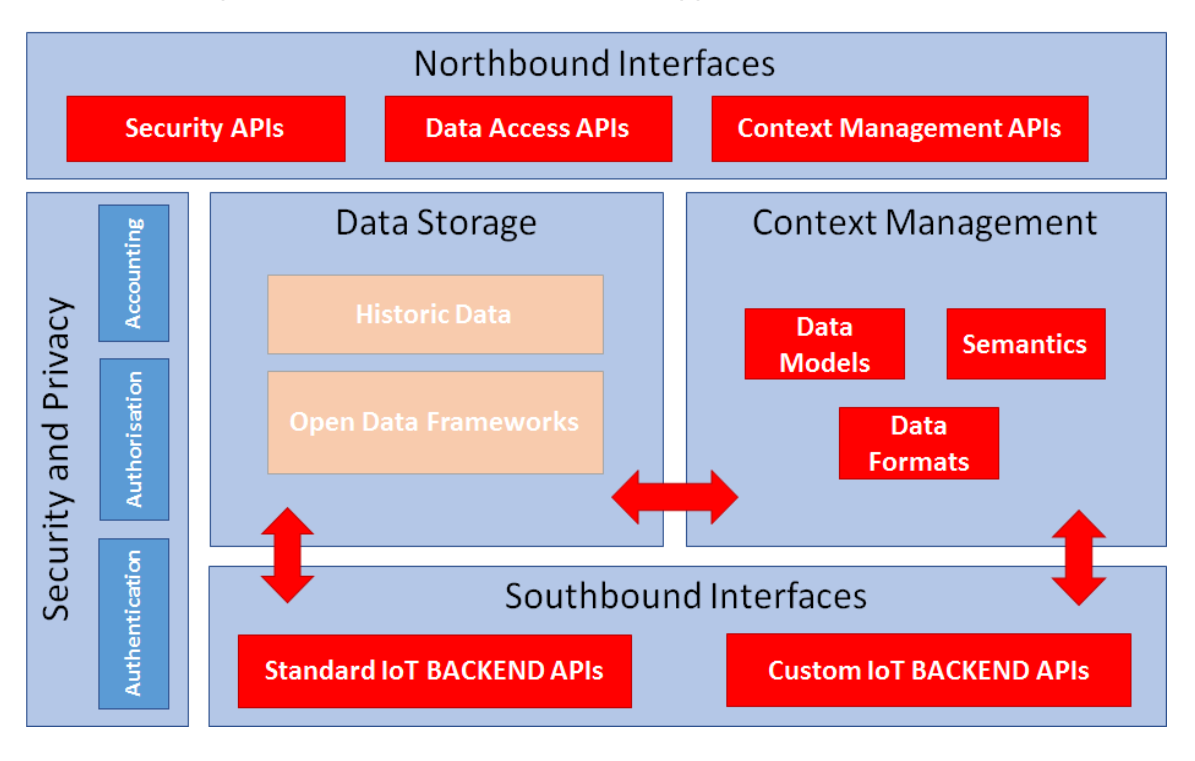

Figure 1. SynchroniCity Architecture's Interoperability Points & Interfaces

<span id="page-9-1"></span>The facility has been designed to accommodate state-of-the-art initiatives and to be employed by users of different origins and technical backgrounds (e.g., developers, entrepreneurs, activists). It supports urban service providers' operations, as well as the co-creation and validation of a large set of smart city services and applications. SynchroniCity instantiates at its core the interoperability mechanisms and principles envisaged in the global Open & Agile Smart Cities (OASC) initiative. The tenet is that modern cities and communities need a capacity for systematic experimentation to harness the power of new technologies. This isn't just about technical capabilities, and learning from practice, but also to a large degree a question of opening the innovation and experimentation processes up to the community, in order to truly co-create future services.

The SynchroniCity project objective, through the implementation of this model, is to facilitate the provision of new urban services in the linked cities, that will permit them to seed, sustain and grow powerful ecosystems within the cities facilitating service co-creation and experimentation in line with local needs, leveraging global dynamics. The figure [\[Figure 1\]](#page-9-1) shows the high-level architecture of the SynchroniCity solution. It is based on a 5-section model, comprising the Northbound and Southbound Interfaces, and the Data Storage, Context Management and Security and Privacy sections.

- **Northbound Interfaces**: grouping a set of APIs that provide the platform functionalities that can be used by the final end users' applications.
- **Southbound Interfaces**: including a set of useful APIs to connect the overall platform to heterogeneous data sources and IoT devices.
- **Data Storage**: in charge of storing data retrieved by the interaction with heterogeneous sources, not only IoT devices and sensors but also Open Data catalogues, as well as maintaining an archive of the historical data generated by those sources.
- **Context Management**: responsible of managing the context information received from IoT devices compliant with the data models and data formats accepted by the SynchroniCity Architecture.
- **Security and Privacy**: integrating triple-A features (Authentication, Authorisation, Accounting) to comply with all the required security aspects.

<span id="page-10-0"></span>This information can be extended by consulting the deliverable D2.1.1 [\[3\]](#page-46-3).

## **2.1 Interoperability points**

#### <span id="page-10-1"></span>**2.1.1 Data models**

According D2.2 [\[2\]](#page-46-2), SynchroniCity Architecture will use OMA NGSI [\[4\]](#page-46-4) Metamodel to base all its information models, included in SynchroniCity pilots and shared through SynchroniCity framework. For the implementation, a JSON Representation was chosen and FIWARE Data models [\[5\]](#page-46-5) where used as its first approach. From the current and envisioned data sources on each RZ, Task 2.2 has defined on a set of JSON-Schemas to define and describe the final implementation of the SynchroniCity information and data models [\[6\]](#page-46-6). Table below [\[Table 1\]](#page-11-1) shows the datasets and JSON Schemas used for Synchronicity's Data model's validation phase I process.

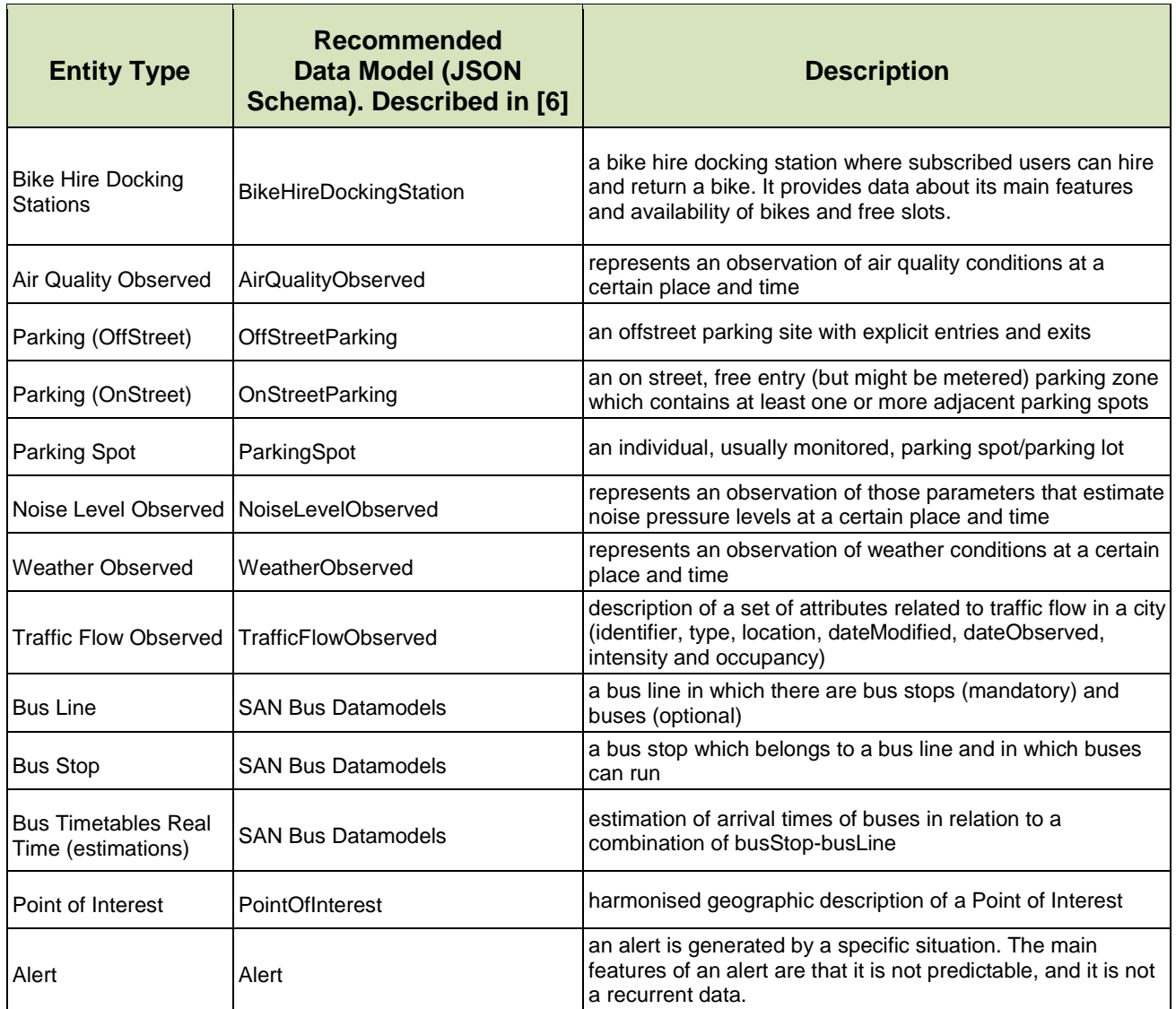

| <b>City Event</b>                  | Event                      | events happening in the city (concerts, games, etc.)                                                                                 |
|------------------------------------|----------------------------|----------------------------------------------------------------------------------------------------|
| Public Transport Fleet<br>Vehicles | Vehicle                    | vehicles that are used for public transportation (buses,<br>trains, etc.)                                                            |
| Civic Issue Tracking               | Open311:ServiceRequest     | issues reported by citizens                                                                                                    |
| <b>Bicycle Tracking</b>            | <b>TrafficFlowObserved</b> | description of a set of attributes related to traffic flow in a<br>city. Here used to map bicycle traffic.                           |
| Waste Containers<br>Assets         | Waste Container Model      | static properties of a waste container (big belly)                                                                                   |
| IParks & Gardens<br>sensors        | GreenSpaceRecord           | harmonised description of the conditions recorded on a<br>particular area or point inside a greenspace (flower bed,<br>garden, etc.) |

Table 1. First set of approved SynchroniCity Data models (July 10th, 2018)

<span id="page-11-1"></span>SynchroniCity GitLab provides a folder [\[6\]](#page-46-6) to define new SynchroniCity data models, linked to FIWARE Data models. With the support of both, SynchroniCity and FIWARE community, this folder includes all the details, schemas and attributes of each SynchroniCity approved data model.

#### <span id="page-11-0"></span>**2.1.2 NGSI interface for accessing/retrieving contextual information**

This interoperability point represents the main way to access Context Management functionalities. SynchroniCity Architecture framework [**¡Error! No se encuentra el origen de la referencia.**] agrees on defining NGSI as the proper interface to interact with Context, relying on standard OMA [\[4\]](#page-46-4) and incoming ETSI NGSI-LD [\[7\]](https://docbox.etsi.org/ISG/CIM/Open/ISG_CIM_NGSI-LD_API_Draft_for_public_review.pdf). The overall approach of this NGSI interface is given by OMA, and divides the offering functionalities in three main sets: Resource Directory (OMA NGSI9) methods, to create, describe and manage Context Entities; Context Information (OMA NGSI10), that query/retrieve context data provided by the context entities; and Context Broker features, (OMA NGSI9 & NGSI10) that supports asynchronous context information notifications by providing Publish/Subscribe mechanisms:

- **Resource Directory:** its purpose is to create the context entities to register and exchange information about the availability of context information. The main interaction types are:
	- o Registration (registerContext), description and modification of context entities, i.e. announcements that certain context information is available
	- o One-time queries for searching/discovery (discoverContextAvailability) entities where certain context information is available
- **Context Information access**: to exchange context information related to the registered entities. Keeping this simple, its two main interaction types are:
	- o search and retrieve context information (queryContext) information provided by a specified context entity
	- o update (updateContext) the context information captured by context entities
- **Context Broker:** to implement Context Information publish/subscribe functionalities
	- o Context information subscriptions (subscribeContext) for context information (attribute values) updates (and the corresponding notifications)
	- o Context Entities Subscriptions (subscribeContextAvailability) for context availability (new entities/attributes/info sources) information updates (and the corresponding notifications)

SynchroniCity Reference framework [**¡Error! No se encuentra el origen de la referencia.**] suggests current NGSIv2 [[7](https://fiware-orion.readthedocs.io/en/master/user/ngsiv2_implementation_notes/index.html)] API implementation to support this Interoperability point set of primitives:

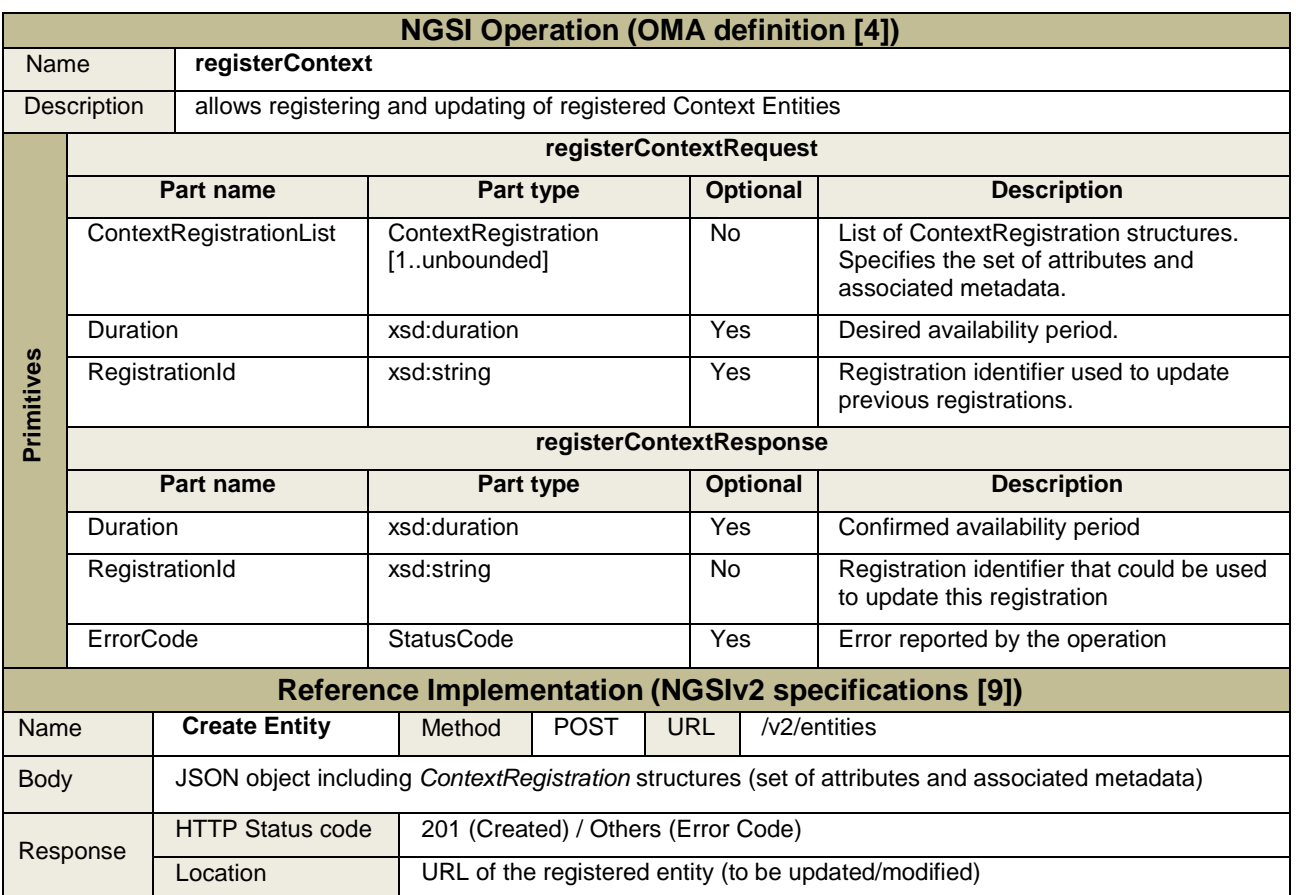

## **2.1.2.1 Resource Directory Primitives**

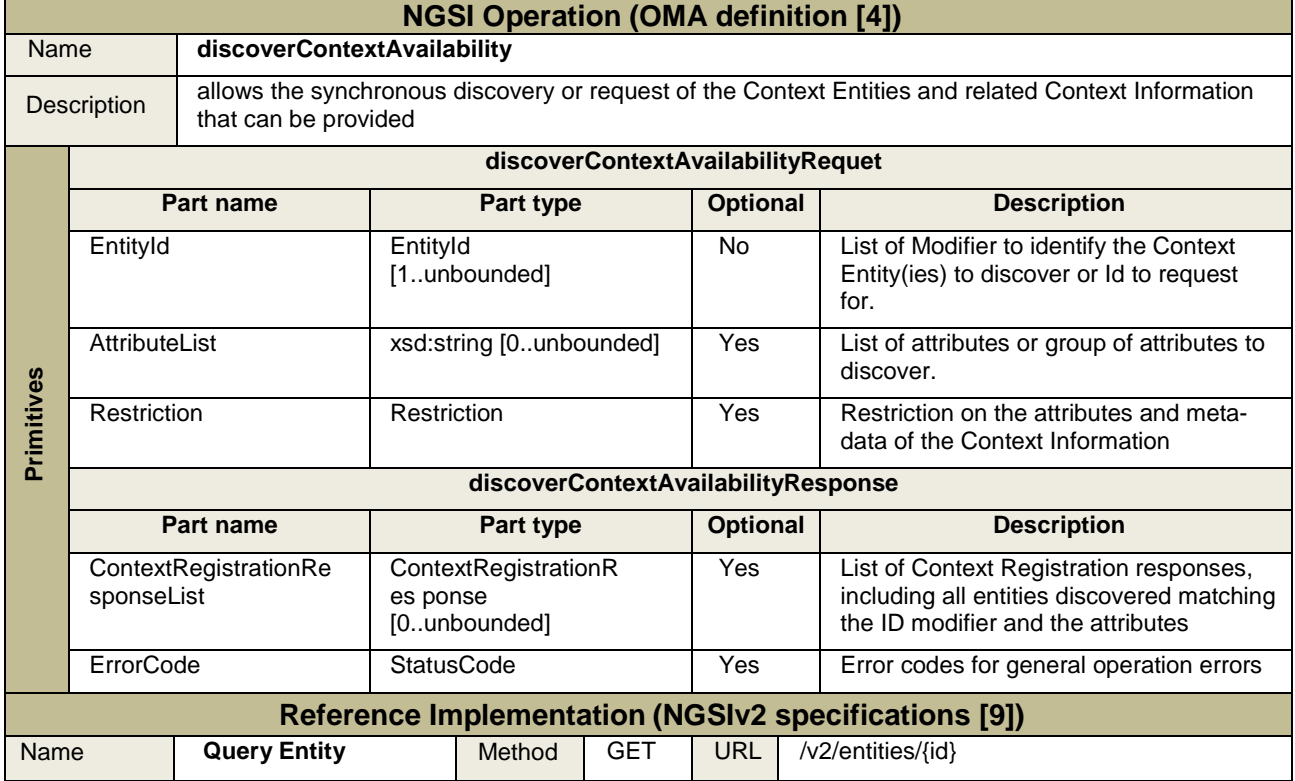

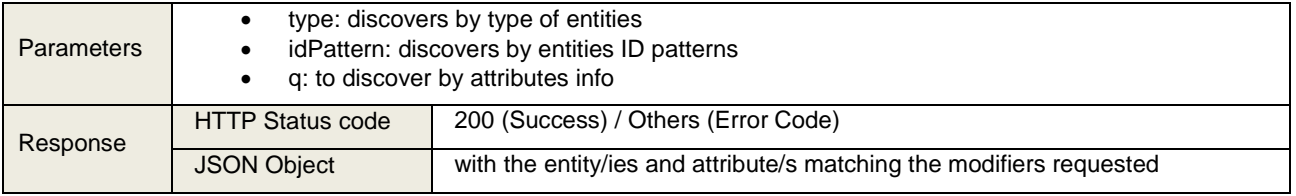

## **2.1.2.2 Context Information management primitives**

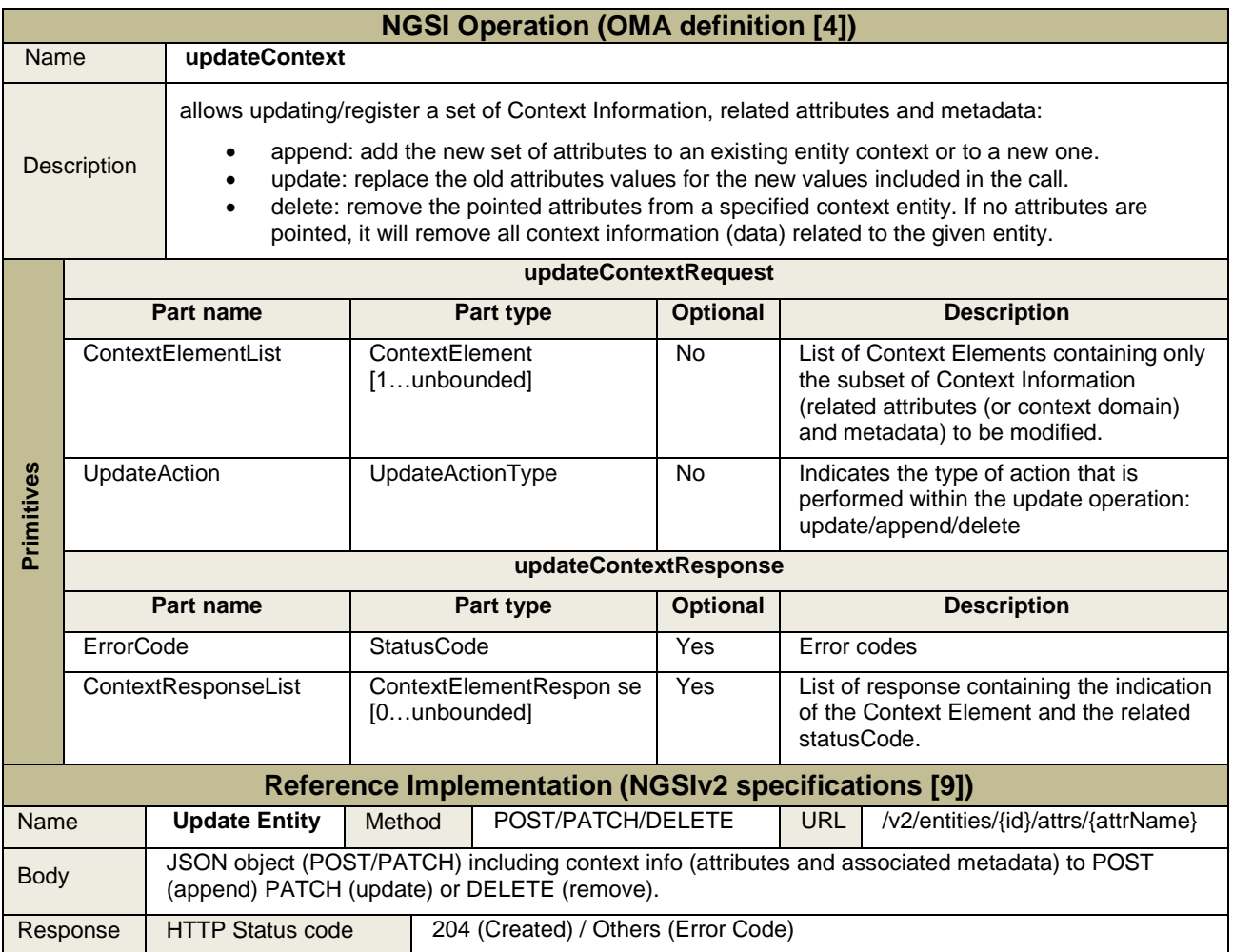

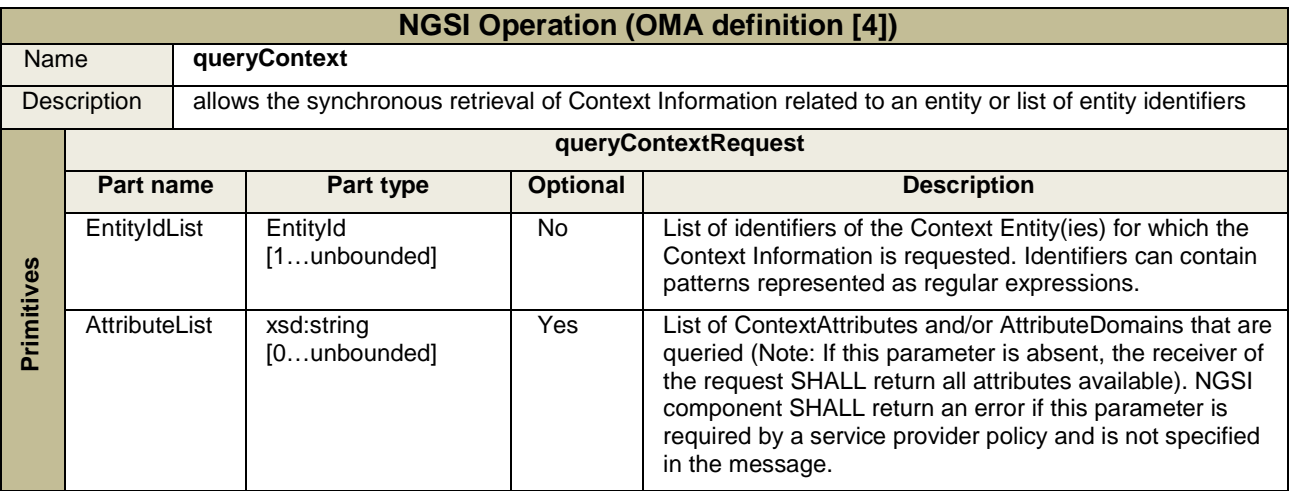

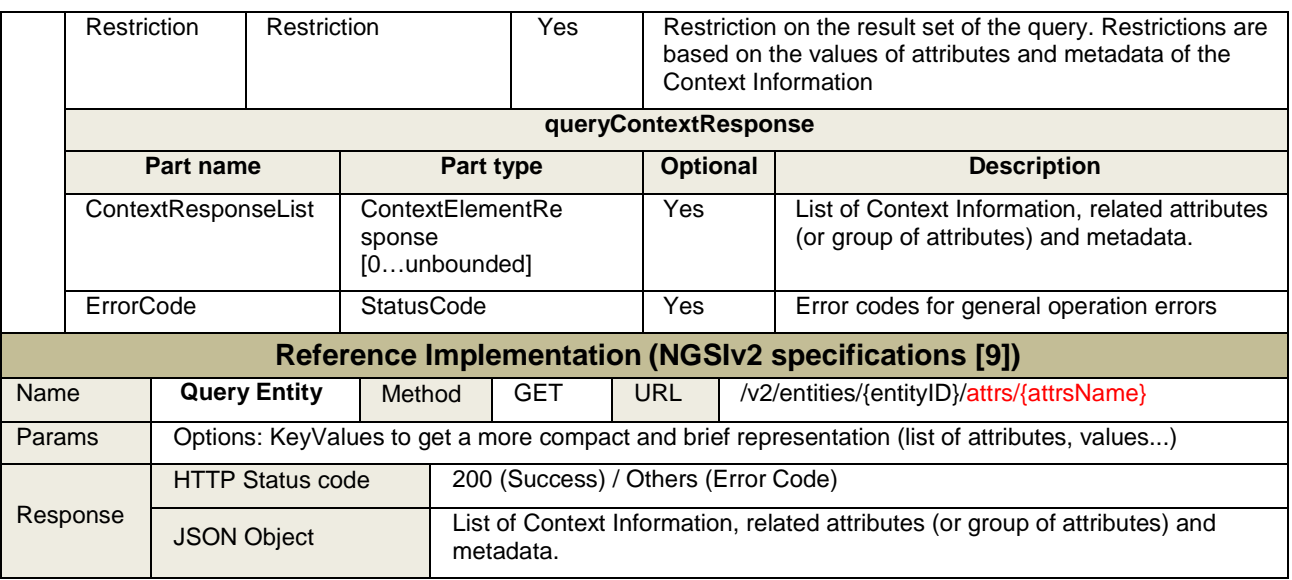

# **2.1.2.3 Publish/Subscribe (Context Broker) primitives**

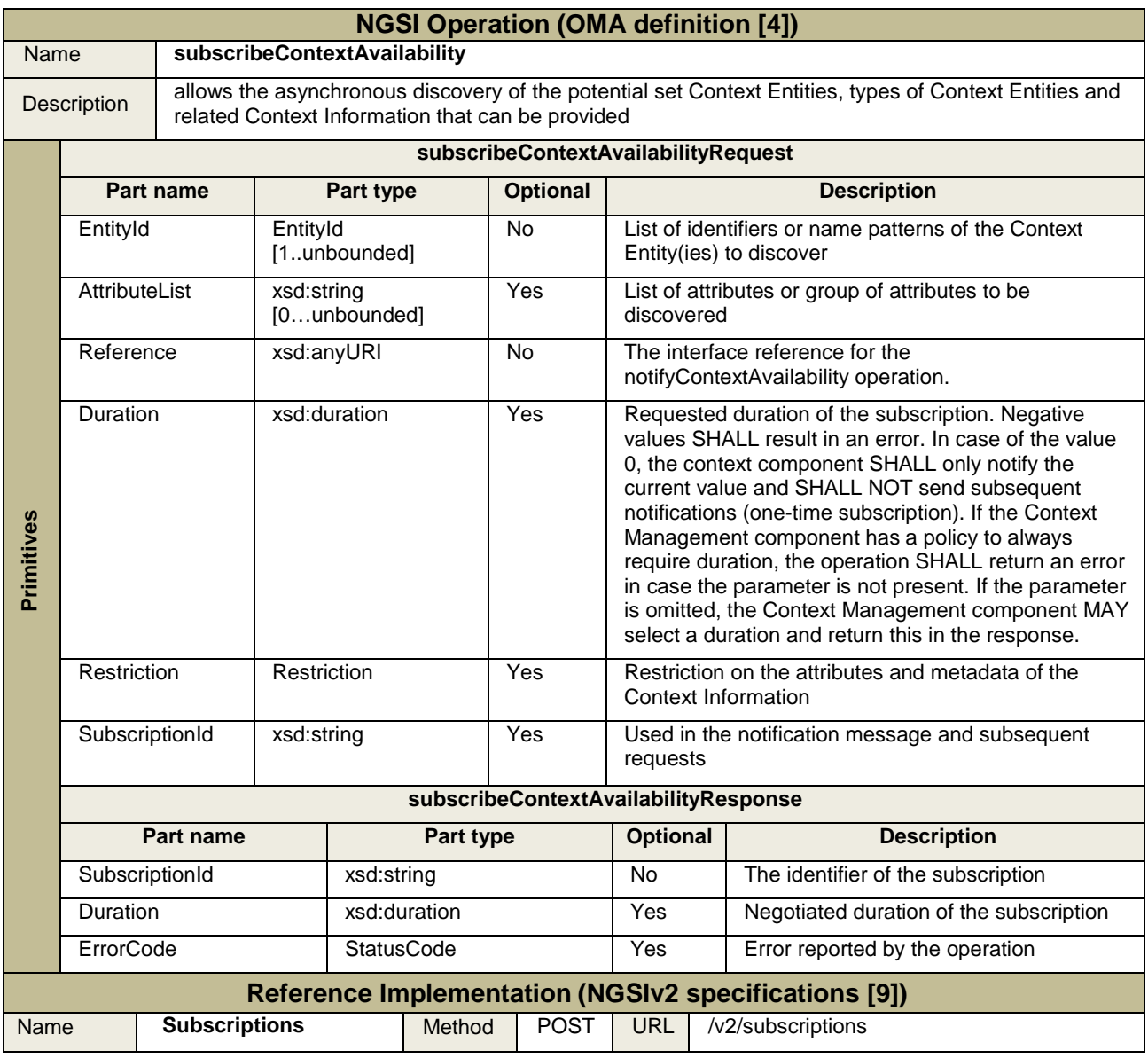

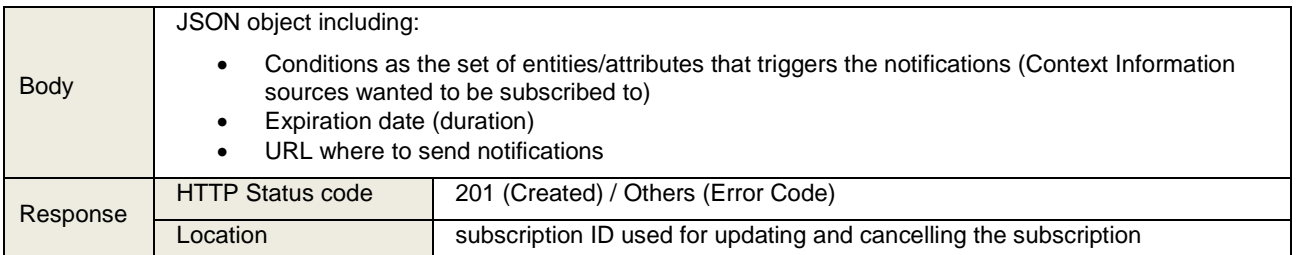

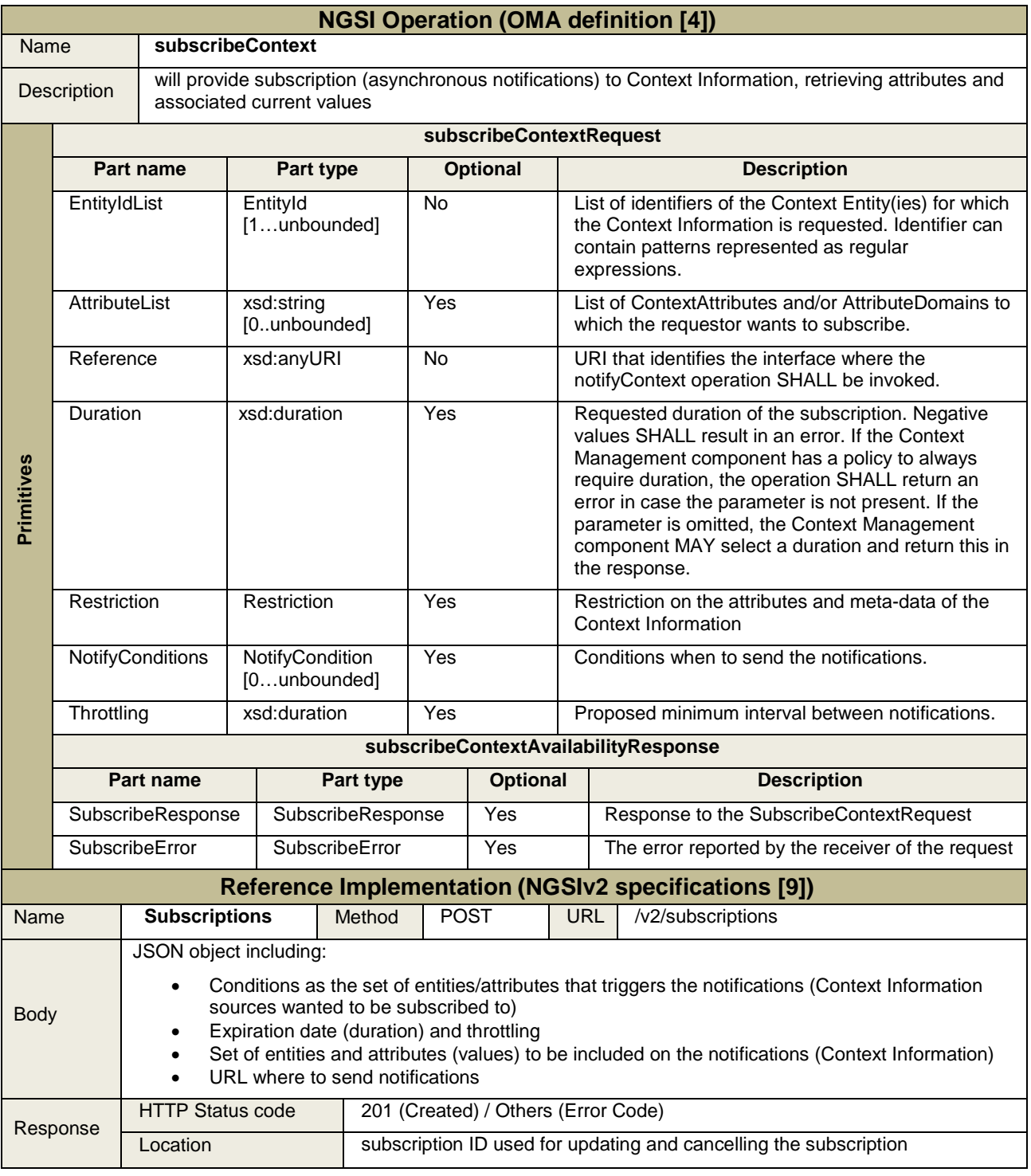

#### <span id="page-16-0"></span>**2.1.3 Historical data API**

SynchroniCity architecture includes the Data Storage Interface among its interoperability points. According the D2.10 [**¡Error! No se encuentra el origen de la referencia.**], this will cover two defined APIs: the Historical Data API and the Open Data API. This last one is linked to the different Open Data Management Systems (ODMS) portals belonging to the RZs, and retrieves a list of publicly available datasets and catalogues, always according to each portal data models and formats. Initially, as there isn't a standard way to homogenize this information, these sources are kept as additional features and are not considered as part of the validation process. On the other side, the SynchroniCity Historical API provides methods to access historical raw data and aggregated time series related to an attribute of an entity. This API definition (detailed on the SynchroniCity API [\[10\]](https://synchronicityiot.docs.apiary.io/#reference/data-storage-api-historical/get-historical-data)) is linked to the Context Information API (NGSI Interface) as it follows the same approach and nomenclature to identify entities and related attributes to retrieve. This way, in the SynchroniCity reference framework implementation, SynchroniCity Historical API complements the Context Information management (NGSIv2 API) according the ETSI ISG CIM NGSI-LD draft specification [\[7\]](https://docbox.etsi.org/ISG/CIM/Open/ISG_CIM_NGSI-LD_API_Draft_for_public_review.pdf).

This API implements a simple GET query to retrieve the requested time series that includes an entity ID and an attribute:

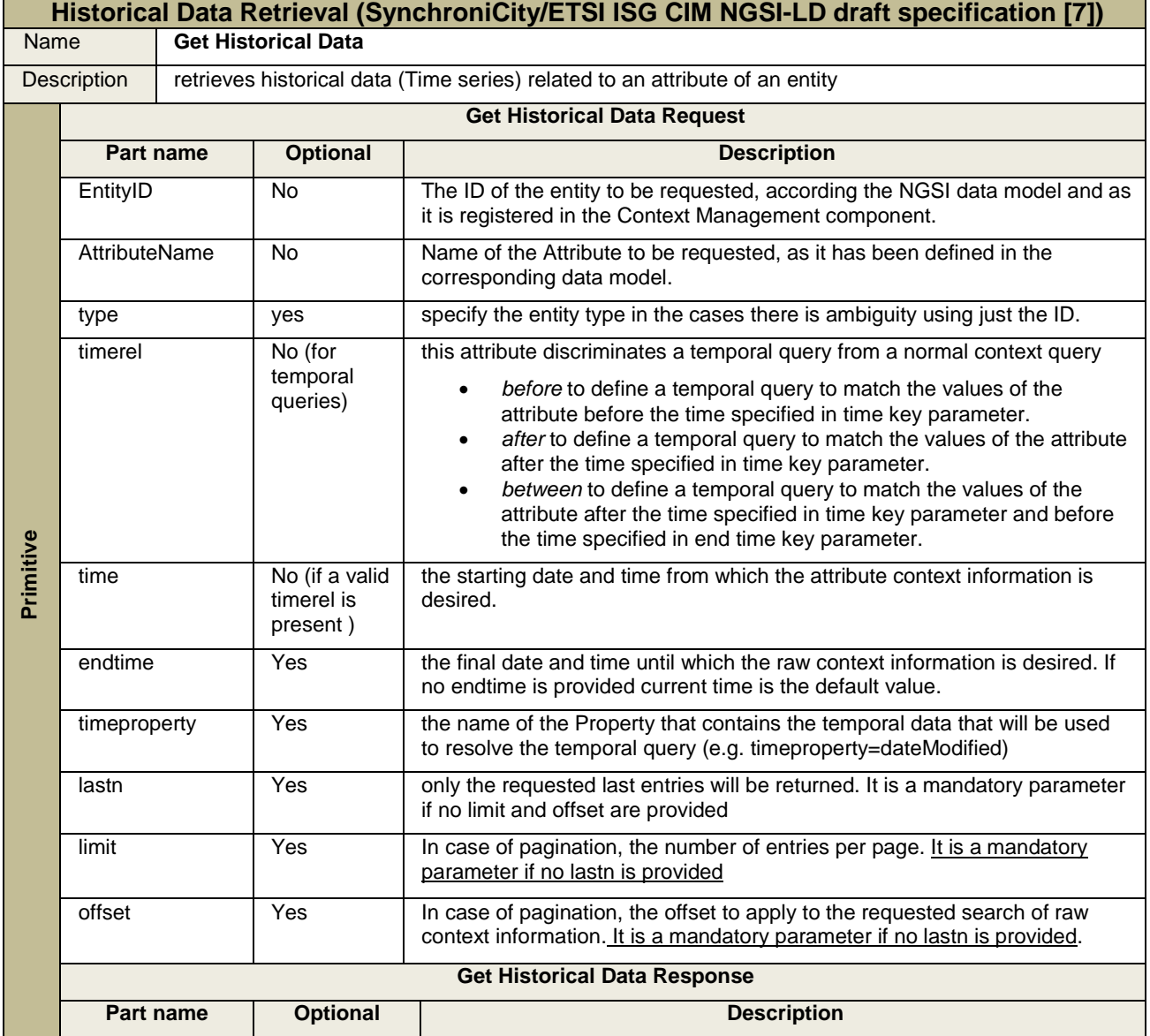

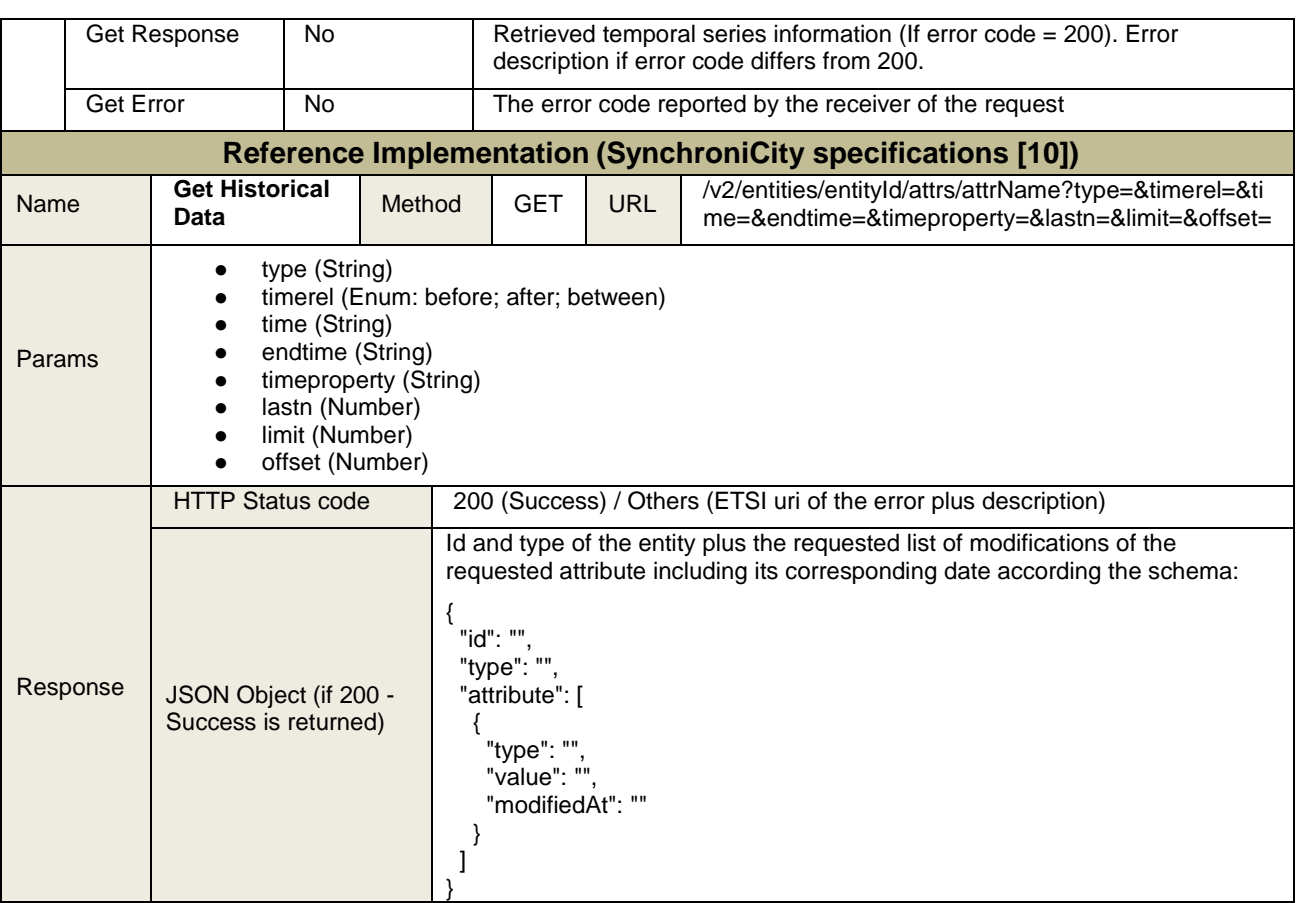

#### <span id="page-17-0"></span>**2.1.4 Security API**

The OAuth 2.0 authorization framework enables a third-party application to obtain limited access to an HTTP service, either on behalf of a resource owner by orchestrating an approval interaction between the resource owner and the HTTP service, or by allowing the third-party application to obtain access on its own behalf. OAuth 2.0 is the industry-standard protocol for authorization, being developed within the IETF OAuth Working Group [\[11\]](https://tools.ietf.org/html/rfc6749).

SynchroniCity Security API [\[12\]](https://synchronicityiot.docs.apiary.io/#reference/marketplace-api/federation-management-api/authorization-request) proposes an OAuth 2.0 interface to grant access mainly to context and historical information, either to read it or to provide it. This way, the OAuth 2.0 API in conjunction with the Identity Manager component (provided by each Reference Zone), will identify and authenticate data consumers and data providers, allowing also the roles' management and restriction accesses.

The different requests will require an Authorization Basic header. This is built with the Client ID and Client Secret credentials provided by the IdM component and referred to the registered application. So the string will be *base64(client\_id:client\_secret)*. The *redirect\_uri* parameter must match the *Callback URL* attribute provided in the application registration.

The OAuth 2.0 grant types are:

#### **2.1.4.1 Authorization Code Grant**

The Authorization Code grant method is used by confidential and public clients to exchange an authorization code for an access token. After the user returns to the client via the redirect URL, the application will get the authorization code from the URL and use it to request an access token. It's the preferred mechanism, for instance, to sign into a web app using a valid Facebook or Google account. The authorization code is obtained by using the SynchroniCity's IdM (or the corresponding RZ's authentication server) as an intermediary between the client (the registered application) and resource owner (the user). Instead of requesting authorization directly from the resource owner, the client directs the resource owner to an authorization server (via its user-agent as defined in RFC2616), which in turn directs the resource owner back to the client with the authorization code.

#### **Step One: Obtaining the Auth. Code:**

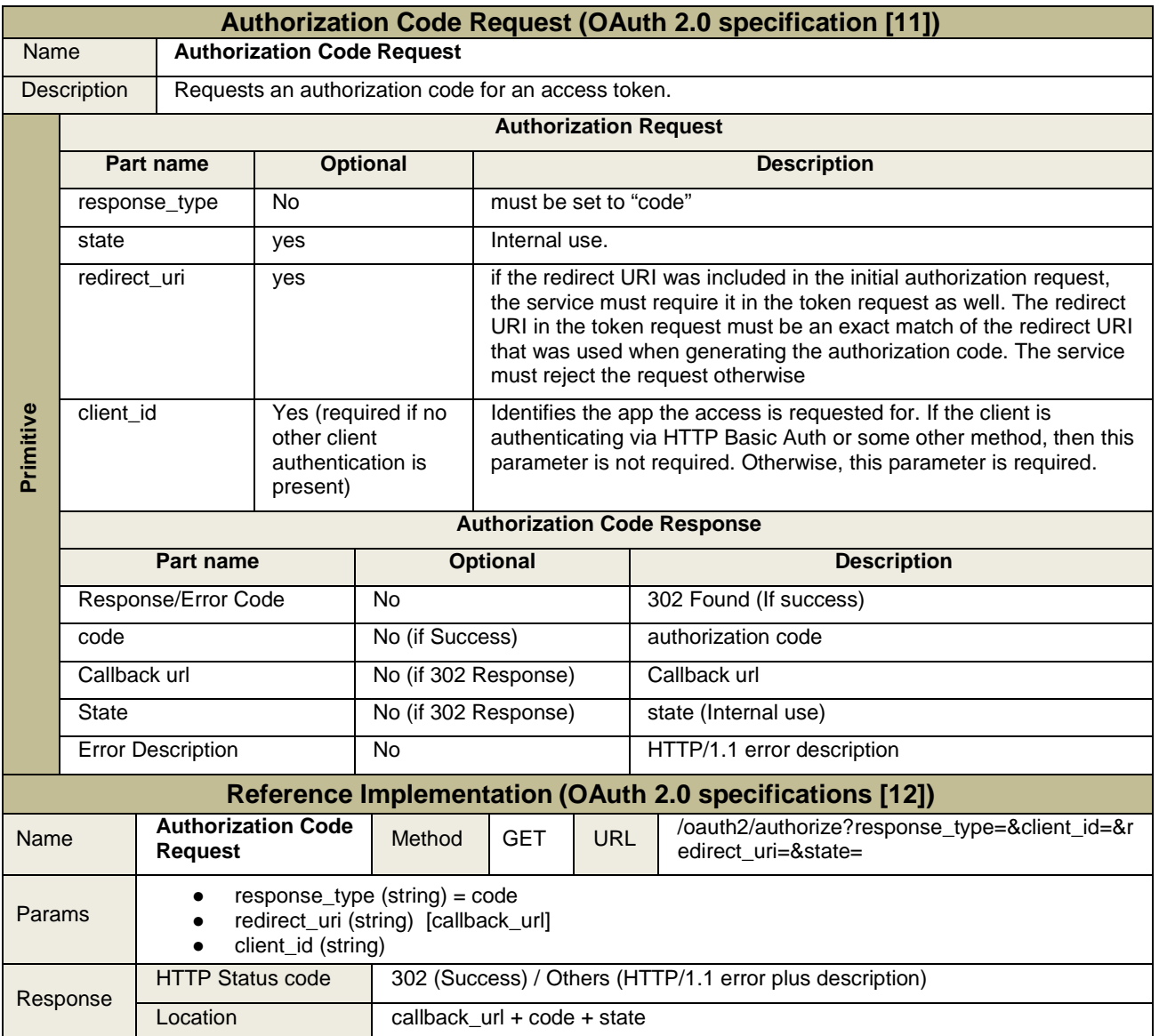

#### **Step two: Obtaining the Auth. Token**

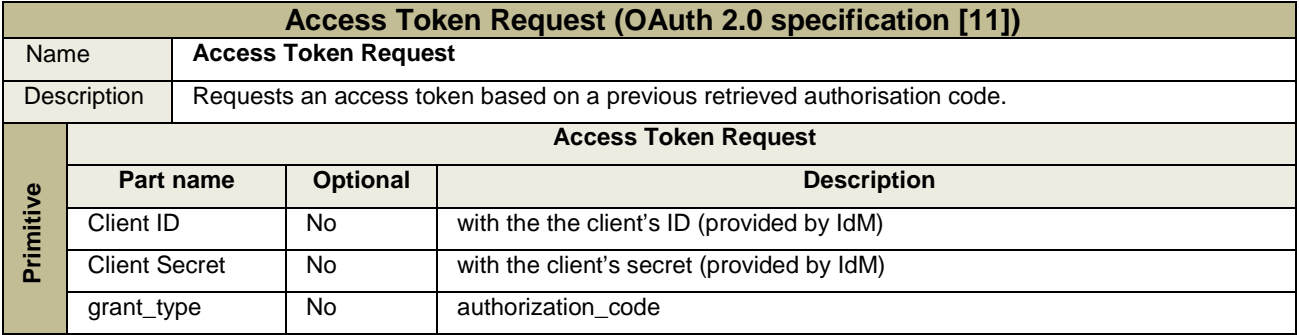

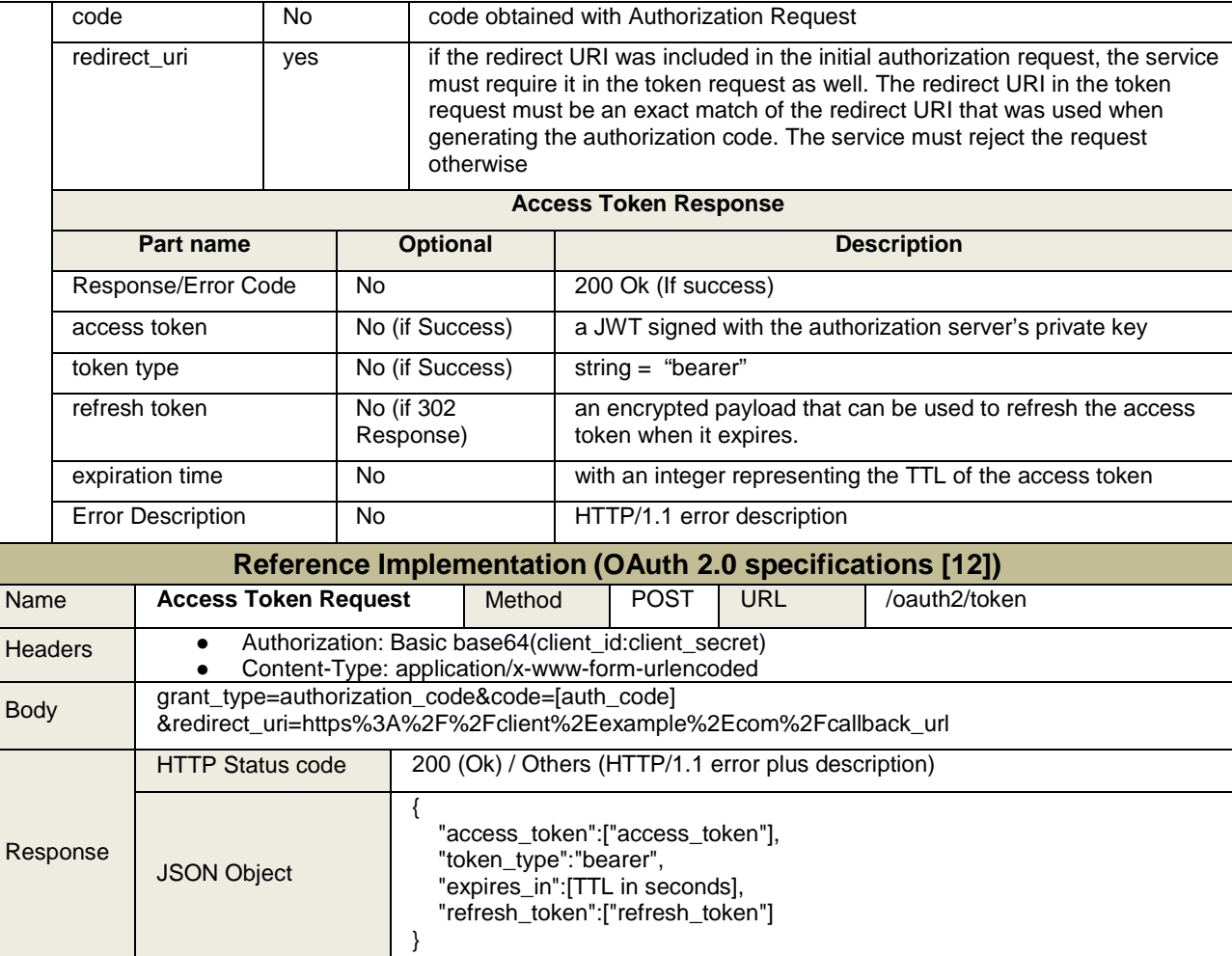

#### **2.1.4.2 Implicit Grant**

The implicit grant is similar to the authorization code grant with two distinct differences: it is intended to be used for user-agent-based clients (e.g. single page web apps) that can't keep a client secret because all of the application code and storage is easily accessible; secondly instead of the authorization server returning an authorization code which is exchanged for an access token, the authorization server returns an access token.

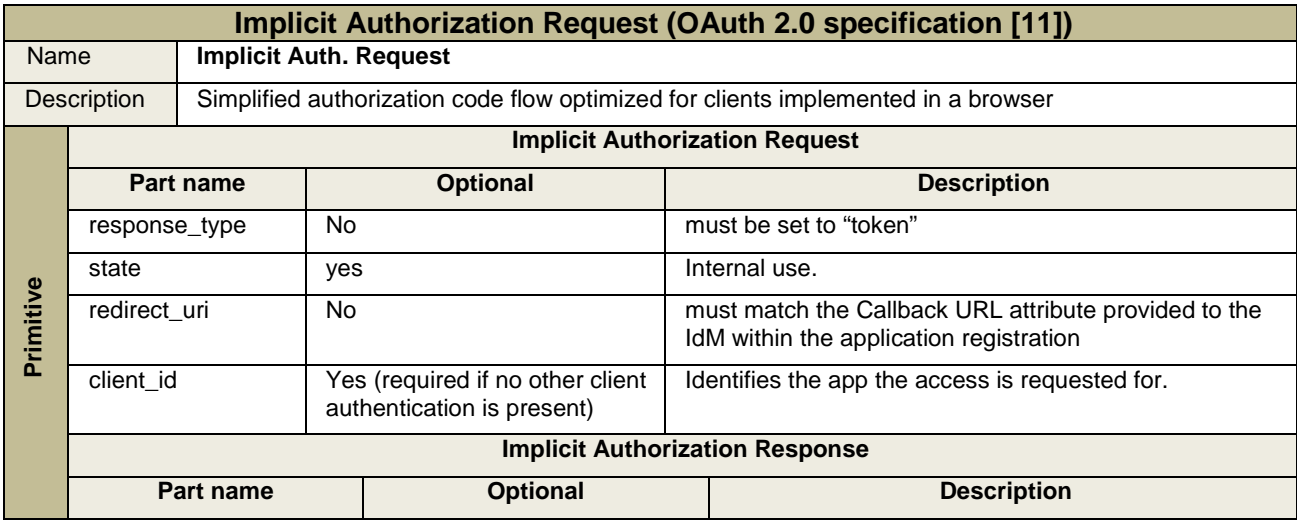

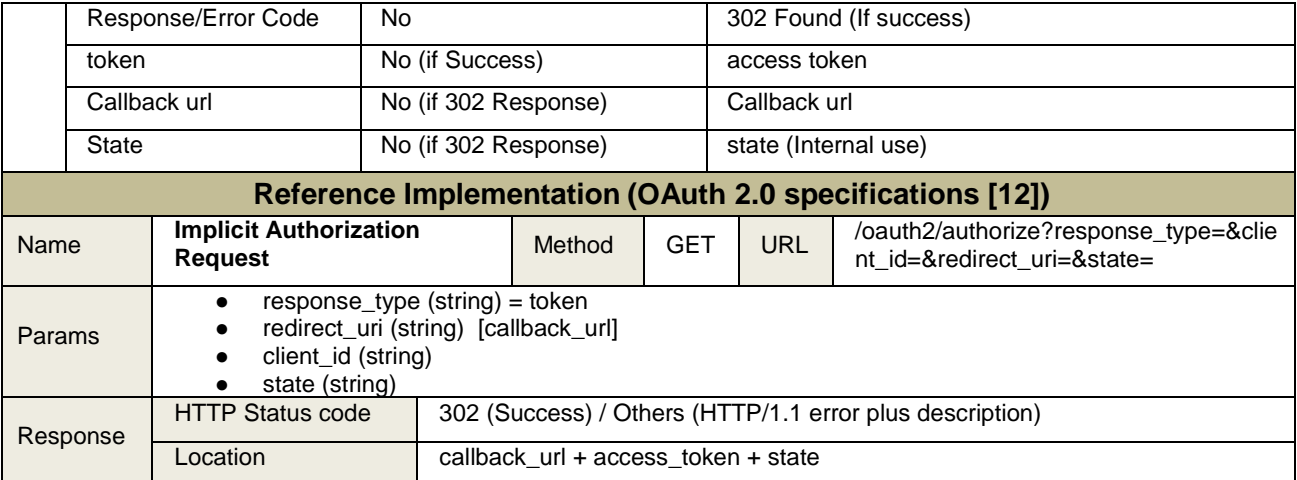

#### **2.1.4.3 Resource Owner Password Credentials Grant**

The resource owner password credentials grant workflow allows for the exchanging of the username and password of a user for an access token. When using the resource owner password credentials grant, the user provides the credentials (username and password) directly to the application. The application then uses the credentials to obtain an access token from the service.

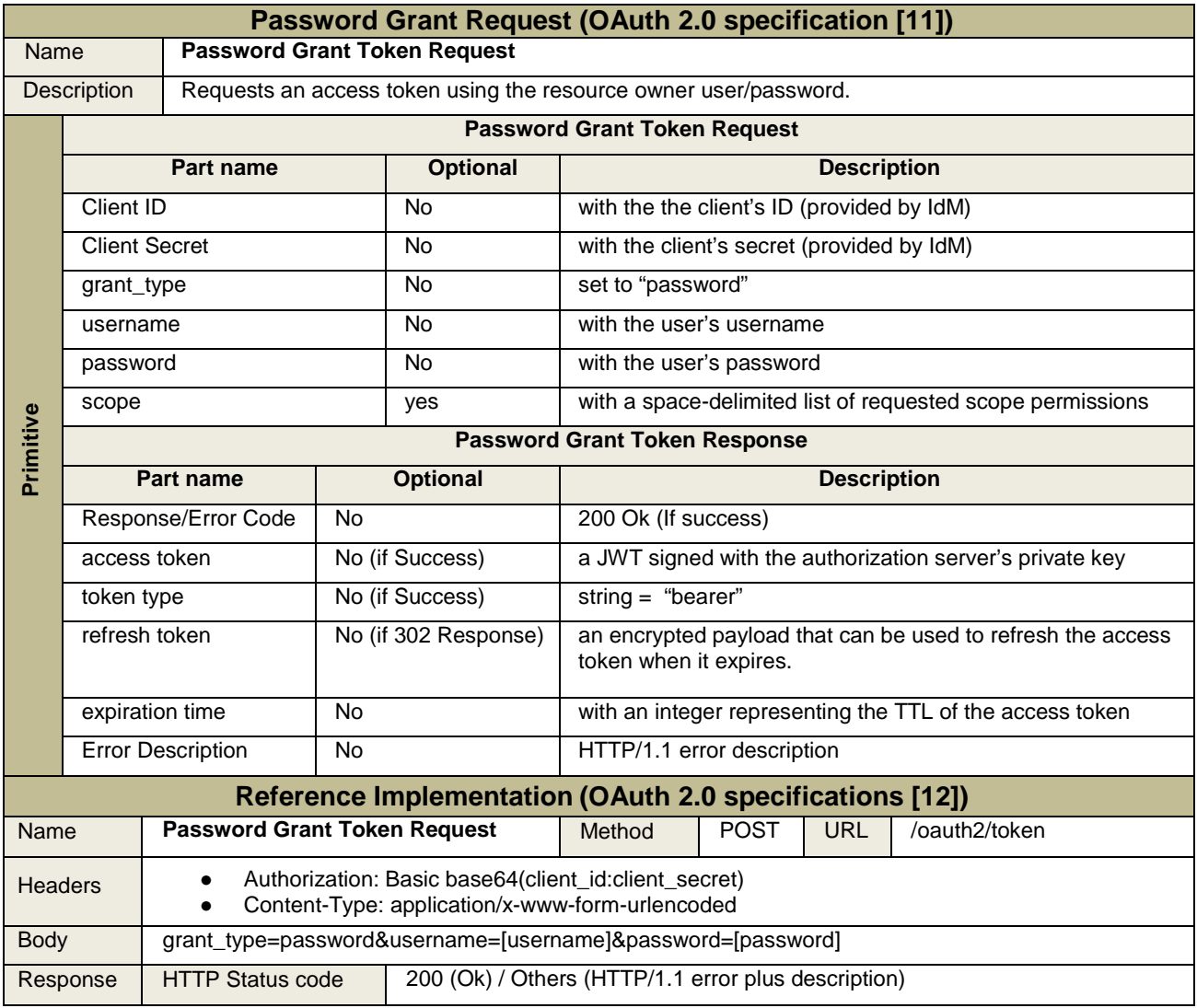

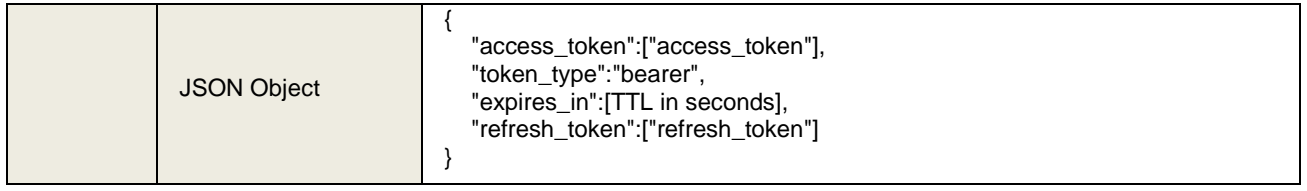

#### **2.1.4.4 Refresh Token Grant**

Access tokens eventually expire; however, some grants respond with a refresh token which enables the client to refresh the access token. This method will provide a NEW access token, based on the credentials and scope requested by the original one (does NOT reactivate it).

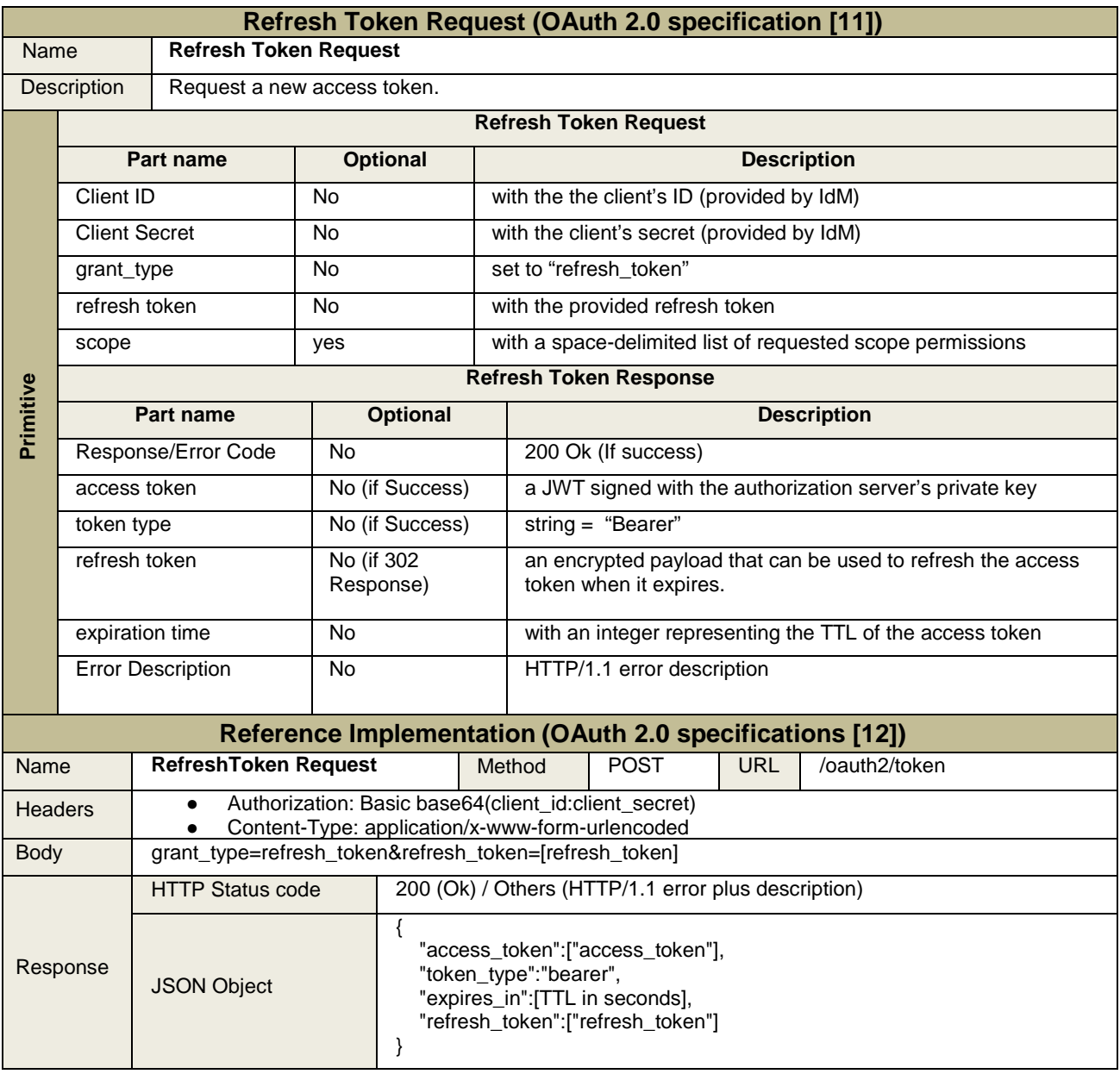

#### **2.1.4.5 Client Credential Grant**

This grant is suitable for machine-to-machine authentication, for example for use in a cron job which is performing maintenance tasks over an API. Another example would be a client making requests to an API that don't require user's permission. So, as there is no such thing as an 'authorizing user' because of the nature of this grant, this method only returns a token, not linked to any specific user.

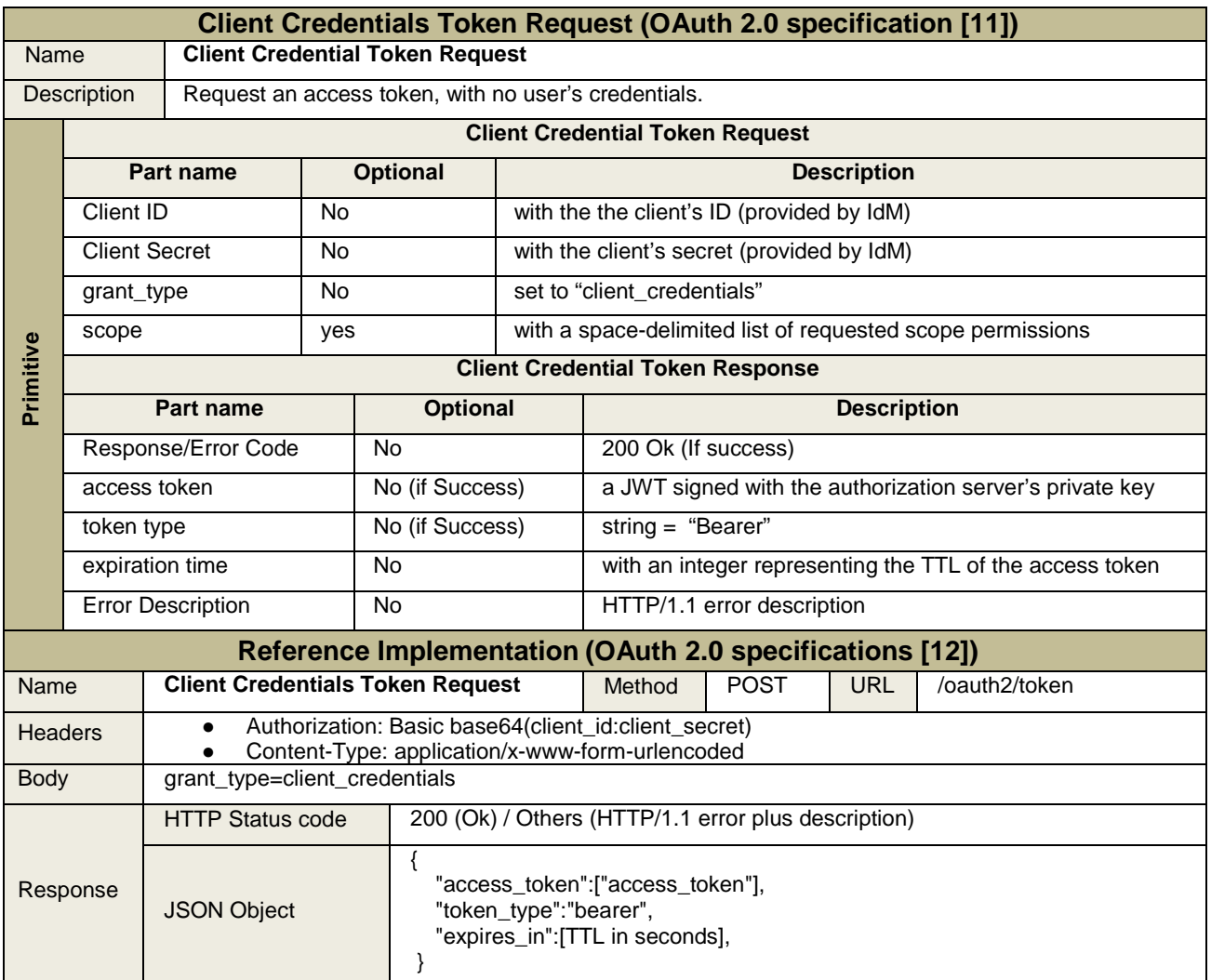

## <span id="page-22-0"></span>**2.2 Components' validation: Functional and technical requirements**

For each component and/or API required to support the identified interoperability points, this section will show the corresponding table with the functional and technical requirements to be assessed. It also documents the validation mechanisms, tools and processes followed to check the referred component features from the SynchroniCity requirements point of view. In the same way, it will describe the specific process designed to validate the referred interoperability point and/or framework component. Last but not least the metrics used to conduct the validation process of the corresponding technical requirement should be included as part of the table.

Technical and Functional requirements listed for each SynchroniCity component come directly from the previous analysis done in WP1, WP2 and WP3 and identified in the previous D4.1 [\[1\]](#page-46-1).

#### <span id="page-22-1"></span>**2.2.1 Data models and NGSI interface**

Data models to capture and represent context information are quite linked to the way this information is going to be managed through the NGSI interface. This is why the validation process for these two components includes both: it uses (and validates) NGSI interface to access the Data models, so, in

turn, checks them. This validation process also addresses the requirements listed in [Table 2](#page-23-0) and [Table 3.](#page-23-1)

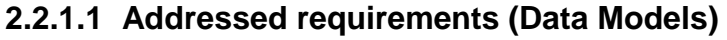

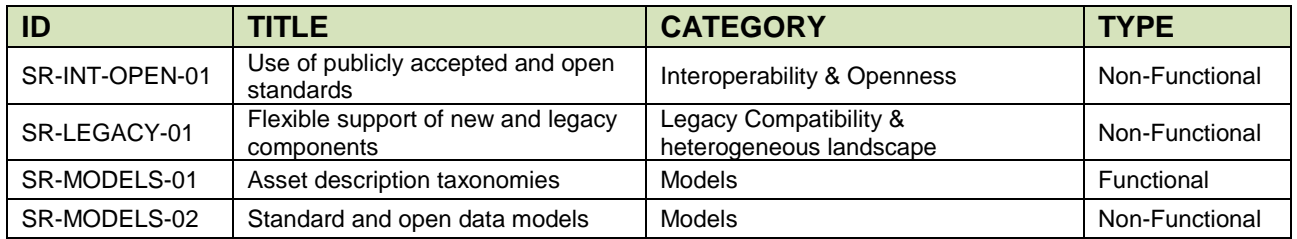

Table 2. Requirements addressed by SynchroniCity Data Models

#### <span id="page-23-0"></span>**2.2.1.2 Addressed Requirements (NGSI Interface)**

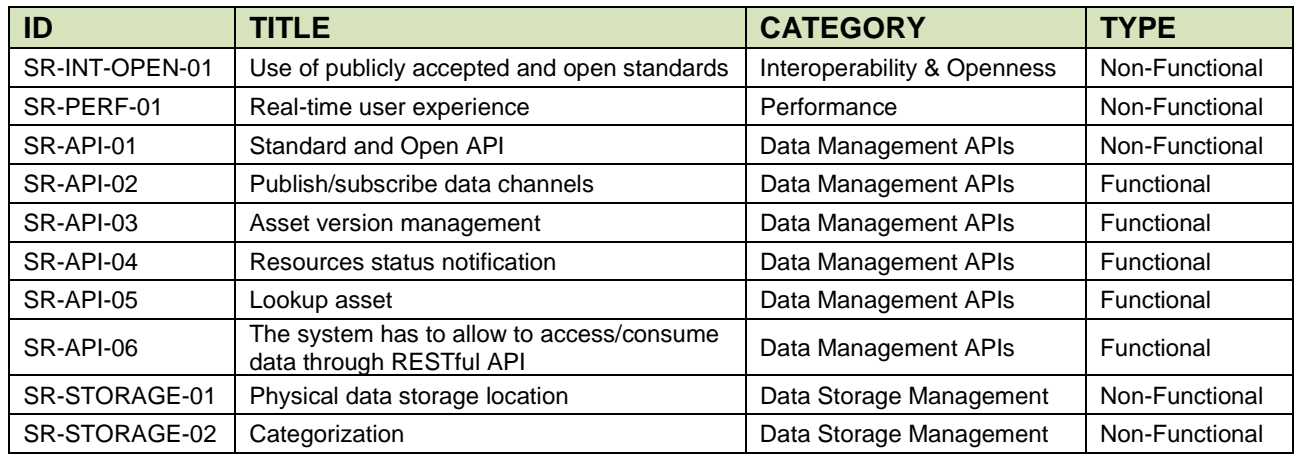

Table 3. Requirements addressed by NGSI Interface

#### <span id="page-23-1"></span>**2.2.1.3 Validation mechanisms**

Each RZ is required to provide an implementation of the NGSI interface for Context Management described in section [2.1.2,](#page-11-0) that covers the set of defined primitives and supports the specified requirements for this Interoperability Point. Likewise, the context information offered through these interfaces must be compliant with the Data models and JSON-Schemas defined in Task 2.2. According to this, WP4 has defined and implemented a validation tool, the SynchroniCity data model validator (SC\_DMV) [\[13\]](https://gitlab.com/synchronicity-iot/rz-instance-validator).

First version of the SC\_DMV is a CLI tool that validates a NGSI API, according to SynchroniCity NGSI reference implementation (NGSIv2) and the datasets (Context Data) following the data models defined within the SynchroniCity Project, available in the SynchroniCity GitLab. It should be run against a NGSIv2 compliant Context Manager and will provide a summary of its SynchroniCity compliance level. It is implemented as a command line Node program leveraging AJV JSON Schema Validator. SC\_DMV offers the following checks:

- For Data models, it uses the SynchroniCity defined JSON Schemas (for each entity TYPE) to:
	- Validate that a certain entity TYPE has the required attributes. It does not mean that all the entities have them, but that the union of them does. It's a first quick check to obtain an overall approach of the compliance datasets level.
	- Validate that all entity TYPES existing in an Context Manager have the required attributes.
- Validate that all entities in an Orion have the required schema, according to their TYPE. This identifies mismatching entities or possible new information sources.
- For NGSI Interface, that a certain URL exposes a valid NGSI API (NGSIv2 compliant):
	- Resource Directory functionalities
		- Entity creation (createEntity) [true/false] supports NGSI **registerContext** primitive
		- Entity query (readEntity and readEntityAttr) [true/false] supports NGSI **discoverContextAvailability** (specific Entity ID) primitive
		- Find entity by type (findEntityByType) [true/false] supports NGSI **discoverContextAvailability** (type parameter) primitive
		- Find entity by ID pattern (findEntityByIdpattern) [true/false] supports NGSI **discoverContextAvailability** (Entity ID modifier) primitive
		- Find entity by attribute value (findEntityByAttrvalue) [true/false] supports NGSI **discoverContextAvailability** (attributes parameter) primitive
	- Context Information management
		- Attribute entity query (readEntityAttr) [true/false] supports NGSI **queryContext** (specific Entity ID) primitive
		- Only value attribute entity query (readEntityAttrValue) [true/false] supports NGSI **queryContext** (specific Attr name) primitive
		- Update entity (updateEntity) [true/false] supports NGSI **updateContext** (append/update) primitive
		- Delete entity (deleteEntity) [true/false] supports NGSI updateContext (delete) primitive
	- Context Broker functionalities
		- Subscription creation (createSubscription) [true/false] supports NGSI **subscribeContextAvailability** and **subscribeContext** primitive
		- Subscription deletion (deleteSubscription) [true/false] supports subscription removal (not and NGSI primitive)

This tool allows different validation scenarios, considering one or several simultaneous checks. In all cases, the program returns a JSON file with the validation result, reporting the set of found datasets, which of them agree with SynchroniCity specifications and what is the list of errors found. It is intended for the RZ to help them polish their datasets, before a final report that will be included in this deliverable. This final report will reflect the availability of an NGSI proper interface and the available set of SynchroniCity datasets on each RZ. This tool evolves to offer different functionalities to the user, such as a REST interface that enables the integration of the tool with different user interfaces and wider tools.

#### <span id="page-24-0"></span>**2.2.2 Historical data API**

According the Historical Data access interoperability point, this will provide historical data referred to a given entity and attribute within a specified timeslot, covering also requirements in [Table 4.](#page-25-0) The SynchroniCity reference implementation for this API relies on a mongodb connected to an NGSIv2 compliant Context Manager. Although it is not specified the way this mongodb (historical data persistence layer) is later linked to the final API to read the data, most of the Reference Zones selected a modification of the FIWARE Short Term Historical data "Comet" [\[14\]](https://fiware-sth-comet.readthedocs.io/en/latest/) to implement this API. This implementation uses containers to be deployed and is based on NodeJS.

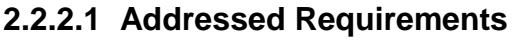

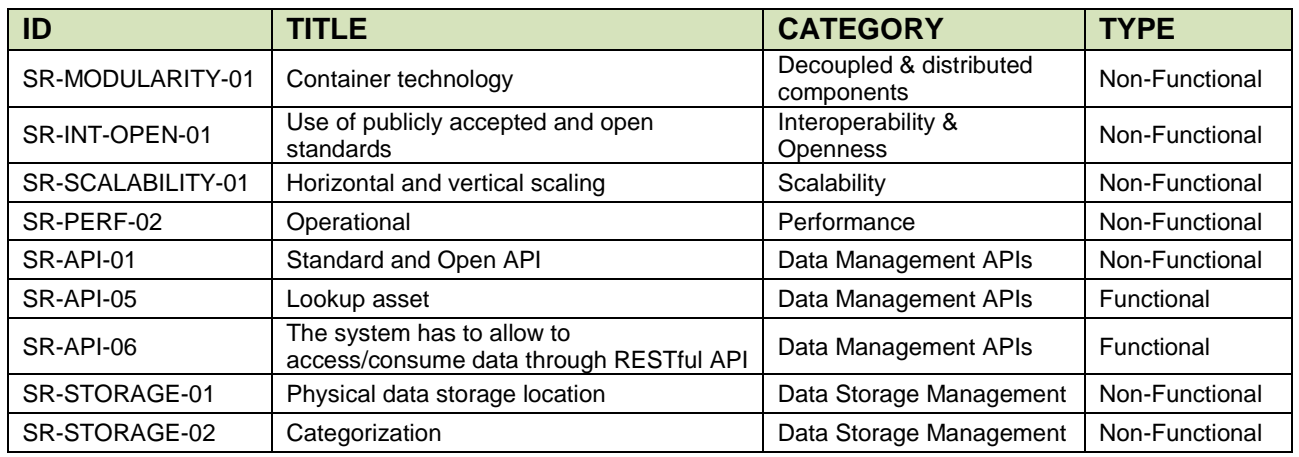

Table 4. Requirements addressed by the SynchroniCity Historical data access API

#### <span id="page-25-0"></span>**2.2.2.2 Validation mechanisms**

The SynchroniCity Historical Data Access specification consists on a REST API implementation, similar to the NGSI interoperability point. In fact, this historical API is based on the historical data extension proposed to the NGSI existing API by the new ETSI NGSI-LD draft standard [\[7\]](#page-46-8), what will enable SynchroniCity interfaces be NGSI-LD compliant. For this reason, the SynchroniCity Data Model Validator was extended to support also the validation of this API according SynchroniCity framework reference implementation. For a given exposed valid SynchroniCity Historical API, it checks:

- Temporal (after, before, and between) query with "*lastn*" parameter.
	- a. timerel=after & lastn=5
		- i.  $[first, last] < Get$  overall first and last values
		- ii. data <- Get last 5 records after first
		- iii. If size(data) is 0 or greater than  $5 \rightarrow$  error: It returns no data or more than lastn
		- iv. If newest(data) not equal to last --> error: Newest value is not the last
		- v. data <- Get last 5 records after last
		- vi. If size(data) greater than 1 --> error: It returns values after last<br>vii. If size(data) is one and oldest(data) is not equal to last --> error
		- If size(data) is one and oldest(data) is not equal to last  $\rightarrow$  error: Oldest value is not last
	- b. timerel=before & lastn=5
		- i.  $[first, last] < -Get overall first and last values$
		- ii. data <- Get last 5 records before last
		- iii. If size(data) is 0 or greater than 5 --> error: It returns no data or more than lastn
		- iv. If oldest(data) not equal to last --> error: Oldest value is not the last
		- v. data <- Get last 5 records before first
		- vi. If size(data) greater than 1 --> error: It returns values after last
		- vii. If size(data) is one and newest(data) is not equal to first --> error: Newest value is not first
	- c. timerel=between & lastn=5
		- i. [first, last] <- Get overall first and last values
		- ii. data <- Get last 5 records after first
		- $iii.$  If size(data) is 0 or greater than  $5 \rightarrow$  error: It returns no data or more than lastn
		- iv. If oldest(data) not equal to last --> error: Newest value is not the last
- Only paging (limit and offset)
- a. data1 <- Get with offset 0 and limit 2
- b. If size(data1) greater than 2 --> error: Limit not working properly
- c. data2 <- Get with offset 1 and limit 1
- d. If data1[1] not equal to data2[0] --> error: Paging not working properly
- Temporal query (after, before, and between) with paging (limit and offset)
	- a. timerel=after & paging<br>i. Ifirst. lastl <- G
		- $[first, last] < -Get$  overall first and last values
		- ii. data1 <- Get after first with offset 0 and limit 2
		- iii. If size(data1) greater than 2 --> error: Limit not working properly iv. If newest(data1) not equal to first --> error: After not working r
		- If newest(data1) not equal to first --> error: After not working properly with paging
		- v. data2 <- Get after first with offset 1 and limit 1
		- vi. If data1[1] not equal to data2[0] --> error: Paging not working properly
	- b. timerel=after & paging
		- i. [first, last] <- Get overall first and last values
		- ii. data1 <- Get before last with offset 0 and limit 2<br>iii. If size(data1) greater than 2 --> error: Limit not v
		- iii. If size(data1) greater than  $2 \rightarrow$  error: Limit not working properly iv. If newest(data1) not equal to first  $\rightarrow$  error: After not working r
		- If newest(data1) not equal to first --> error: After not working properly with paging
		- v. data2 <- Get after first with offset 1 and limit 1
		- vi. If data1[1] not equal to data2[0] --> error: Paging not working properly
	- c. timerel=after & paging
		- i. [first, last] <- Get overall first and last values<br>ii. data1 <- Get between first and last with offse
		- ii. data1 <- Get between first and last with offset 0 and limit 2 iii. If size(data1) greater than 2 --> error: Limit not working pro
		- If size(data1) greater than  $2 \rightarrow$  error: Limit not working properly
		- iv. If newest(data1) not equal to first --> error: After not working properly with paging
		- v. data2 <- Get after first with offset 1 and limit 1
		- vi. If data1[1] *(element 1 of data array "data1")* not equal to data2[0] *(element 0 of data array "data2")* --> error: Paging not working properly

#### <span id="page-26-0"></span>**2.2.3 Security API**

SynchroniCity architecture relies on OAuth 2.0 protocol (developed within the [IETF OAuth Working](https://www.ietf.org/mailman/listinfo/oauth)  [Group](https://www.ietf.org/mailman/listinfo/oauth) [\[11\]](#page-46-10)) to implement specific authorization flows for web applications, desktop applications, mobile phones, and IoT devices. SynchroniCity requests to all compliant frameworks to provide such an interface. The authorization server and the identity manager that supports this interface depends on each framework, and it is not mandatory to be the same, but should cover requirements in [Table 5.](#page-27-1)

#### **2.2.3.1 Addressed Requirements**

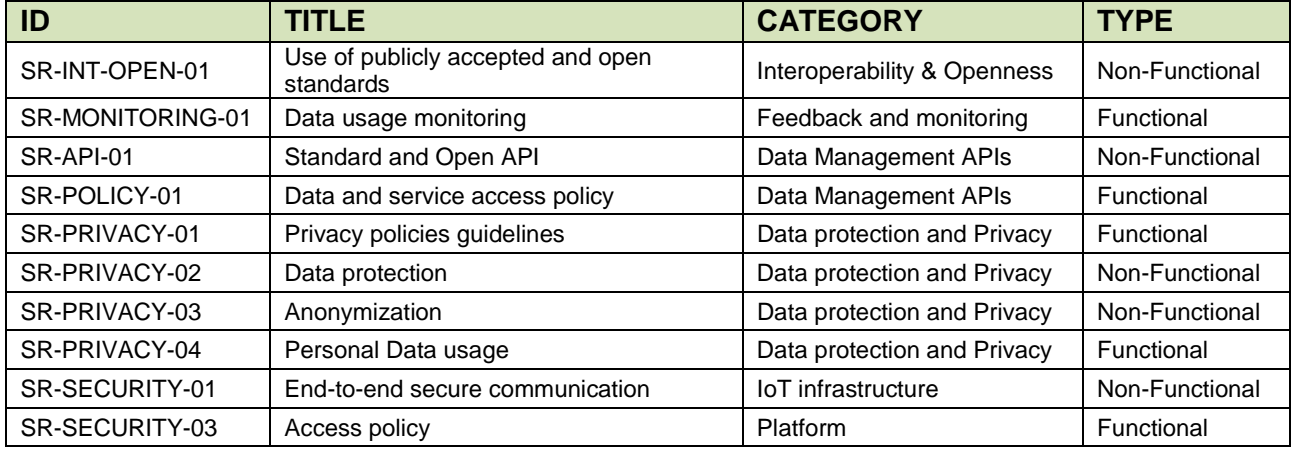

<span id="page-27-1"></span>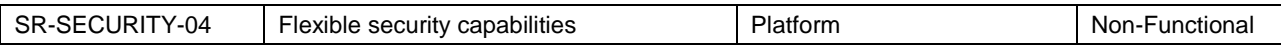

Table 5. Requirements addressed by SynchroniCity Security API

#### **2.2.3.2 Validation mechanisms**

SynchroniCity reference framework implementation proposes FIWARE KeyRock IdM [\[15\]](https://catalogue-server.fiware.org/enablers/identity-management-keyrock) as the component that supports identity management and OAuth 2.0 API. At the time of validating and writing, most of the SynchroniCity reference zones are working on this interface, so there's no security API validation process properly defined. This is the reason why we prefer not to include this check within this document, but to detail it in D4.3: technical validation, phase 2.

#### <span id="page-27-0"></span>**2.2.4 Data marketplace**

The SynchroniCity marketplace component [\[16\]](#page-46-12) publishes within a catalogue datasets initially provided by RZs, featuring discovery and search functionalities so that resources can be easily and directly traded among users (e.g., data providers, application developers, researchers, etc.). By having an IoT data marketplace, application developers could obtain access to a multitude of sensors and/or actuators made available by assets owners to build new applications, thus enabling the creation of new smart city services. This component also covers the requirements listed in .

#### **2.2.4.1 Addressed Requirements**

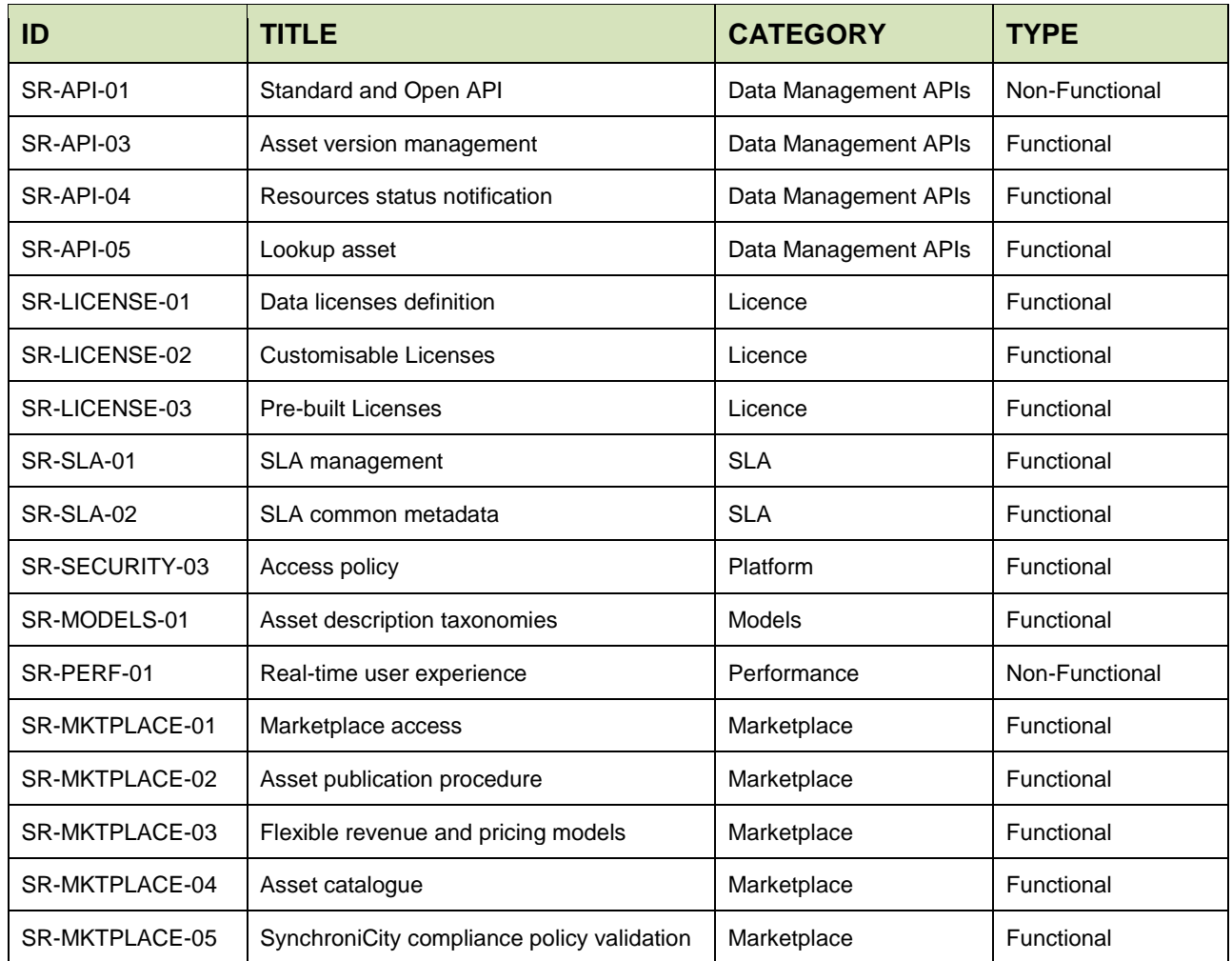

| SR-MKTPLACE-06 | Asset request procedure  | Marketplace | Functional     |
|----------------|--------------------------|-------------|----------------|
| SR-MKTPLACE-07 | Marketplace transparency | Marketplace | Non-Functional |
| SR-MKTPLACE-08 | Marketplace peering      | Marketplace | Functional     |

Table 6. Requirements addressed by SynchroniCity Data Marketplace

<span id="page-28-0"></span>As internal functional building blocks, SynchroniCity marketplace component consists of the following elements:

- **Marketplace API** is the core element of the platform and includes several sub-components that expose a set of functions to interact with that. Specifically, the Marketplace API allows data providers to register or import data sources into the platform, and publish offerings containing its description (e.g., version, data model, endpoint URL), and allows data consumers (e.g., service developers) to discover and purchase offerings.
- **Marketplace portal** is an optional component, providing a user interface through which data providers and data consumers can interact with the platform, use the Marketplace API, and manage their accounts and information.
- **Security** includes three sub-components: (i) *Identity management* system to store and organize the identities of users; (ii) *Authentication* component that regulates the accesses to the platform; (iii) *Authorization* component that grants the access to the functionalities and digital assets according to predefined policies.

#### **2.2.4.2 Validation Mechanisms**

The validation mechanism for the SynchroniCity marketplace focuses on its core functionalities, enabled by its API [\[17\]](#page-46-13), since its Marketplace web portal is supported by this API and the Security element is linked to the SynchroniCity Security components relying on the Oauth 2.0 interface to be validated on the Security API section.

Therefore, this validation covers the basic features of the marketplace, namely the functionalities that allow for managing data source specifications, data offerings (including the management of data licenses), and orders. To this aim, we have developed a validation script and integrated it into the SC\_DMV tool described in [\[13\]](#page-46-14). The script performs a set of calls to the marketplace API and checks its behavior as detailed in the following.

#### ● **Data Source Specification API**

- *List Data Source Specifications*: validate that all the data source specifications registered in the marketplace are properly retrieved.
- *Create Data Source Specification*: validate that a new data source specification is registered in the marketplace.
- *Get Data Source Specification*: validate that a data source specification with a certain id is properly retrieved.
- *Update Data Source Specification*: validate that a data source specification with a certain id is properly updated with certain parameters.

#### **Data Offering Management API**

○ *List Data Offerings:* validate that all the data offerings published in a catalog having a certain catId are properly retrieved.

- *Get Data Offering*: validate that a data offering with a certain id is properly retrieved from a catalog having a certain catId.
- *Update Data Offering*: validate that a data offering with a certain id is properly updated with certain parameters.

#### **Order Management API**

- *List Orders:* validate that all the orders added to the cart are properly retrieved.
- *Create Order*: validate that a new order from a consumer and for a certain data offering is properly added to the cart.
- *Get Order*: validate that an order with a certain id is properly retrieved from the cart.
- *Update Order*: validate that an order with a certain id is properly updated with certain parameters.

# <span id="page-30-0"></span>**3 Reference Framework component and APIs validation per Reference Zone deployment**

Once the key components of the SynchroniCity compliant framework have been introduced and their corresponding validation process described, this section summarizes the results obtained from the different validation scenarios executed in each RZ's deployed framework, according to SynchroniCity requirements and specifications. The outcomes of these validation processes will provide a real and quick look about the SynchroniCity compliance on each RZ.

The validation process for phase one has focused on data readiness, this is, NGSI interface, to access context information, SynchroniCity defined Historical API, to obtain the related historical information and the so far defined SynchroniCity data models. It also includes the SynchroniCity Marketplace validation, were it is available, in order to demonstrate its functionalities and foster its adoption.

Each Reference Zone has collaborated in this validation process by providing the required accesses to deployed components. WP2 (Task 2.1) has collected and updated the different endpoints linked to the available interfaces on cities frameworks, as well as the present and shared data models. The endpoints referred to NGSI interfaces, SynchroniCity defined Historical API (not those exposing directly other historical interfaces, such STH Comet or Quantum Leap) and the set of uploaded data models are considered within WP4 to execute the corresponding validation mechanism described in the previous section.

According to this, the phase one validation process will show the corresponding reference zones' endpoints exposing components (interfaces) that support above mentioned interoperability points. The result of this process will be shown following this colour code [\(Table 7\)](#page-30-2):

The component/Interface satisfactory passed the corresponding validation process, with very minor remarks (if any).

The component/Interface is present/reachable but failed the corresponding validation process because of required mismatched functionalities and/or not SynchroniCity compliant. In any case, these reported issues are feasible to be rectified.

The component/interface has not been validated because external issues (e.g. not reachable, need specific credentials that have not been provided, etc.)

This component/interface is not considered in Validation Process Phase I

Table 7. Colour code showing validated component result/status

<span id="page-30-2"></span>A deeper description of IoT deployments and SynchroniCity available components on each RZ can be found in D2.8 [\[18\]](#page-46-15)

#### <span id="page-30-1"></span>**3.1 Porto's Reference Zone framework implementation and instance validation**

The city of Porto pioneered the idea of a living lab, fostering a wide range of projects that emerged from the University and R&D institutions, focusing on the development of a consistent infrastructure to promote data driven decision making and effective governance support. This is supported by the city's IoT infrastructure, which includes the following:

● Environmental sensor network (ESN): noise, meteorological parameters and air quality sensing stations (±30 units);

• Traffic monitoring: vehicle counters  $(\pm 120 \text{ units})$ 

In terms of SynchroniCity approach, the data referenced above is made available through the FIWARE Orion Context Broker and the Comet Short Time Historic API, using the standard data models made available by FIWARE (where applicable).

#### <span id="page-31-0"></span>**3.1.1 Porto's list of available endpoints, interfaces and components**

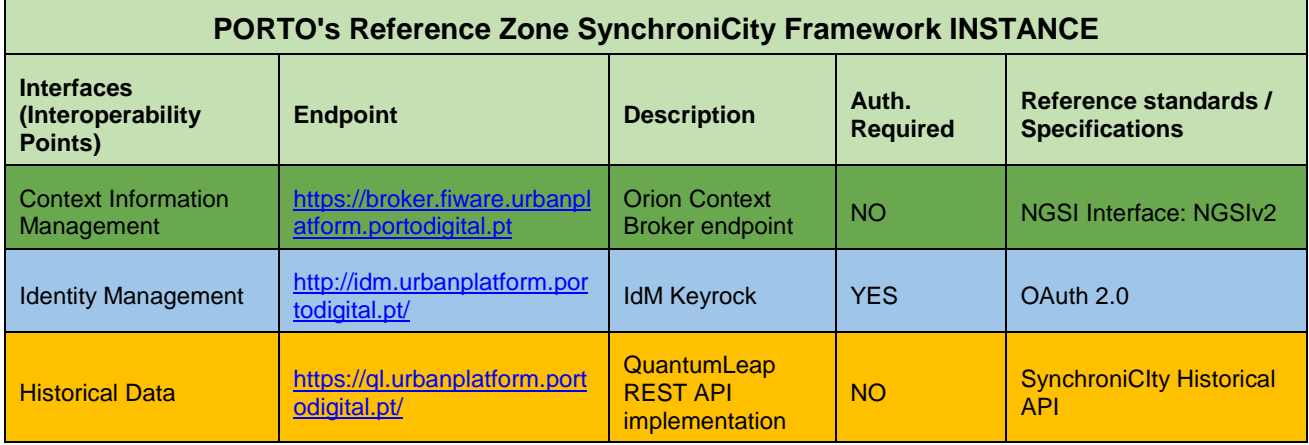

Table 8. Porto's deployed components (Synchronicity Architecture)

#### <span id="page-31-2"></span><span id="page-31-1"></span>**3.1.2 NGSI interface & Data models**

Using SynchroniCity data model validator (SC\_DMV) tool outcomes, this is the list [\(Table 9\)](#page-32-2) of available data models in Porto's Context Manager component, through the corresponding NGSI interface and according SynchroniCity defined data models.

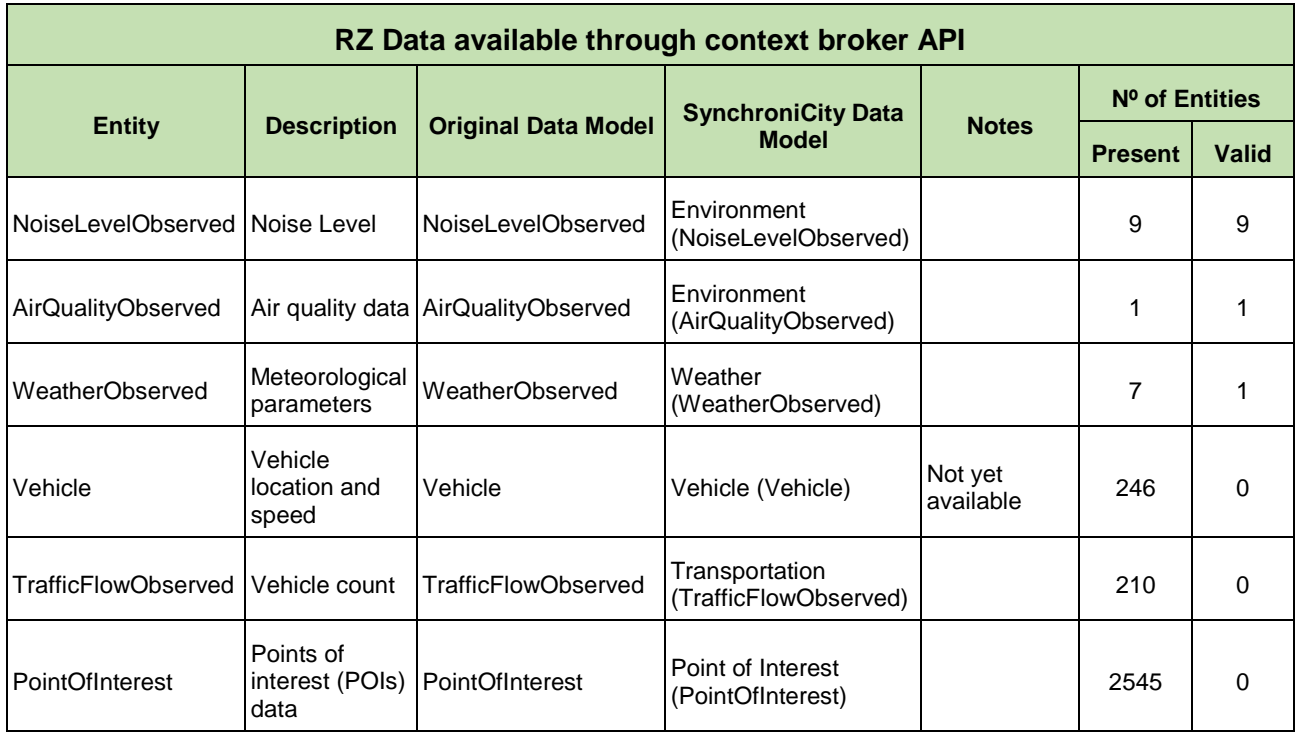

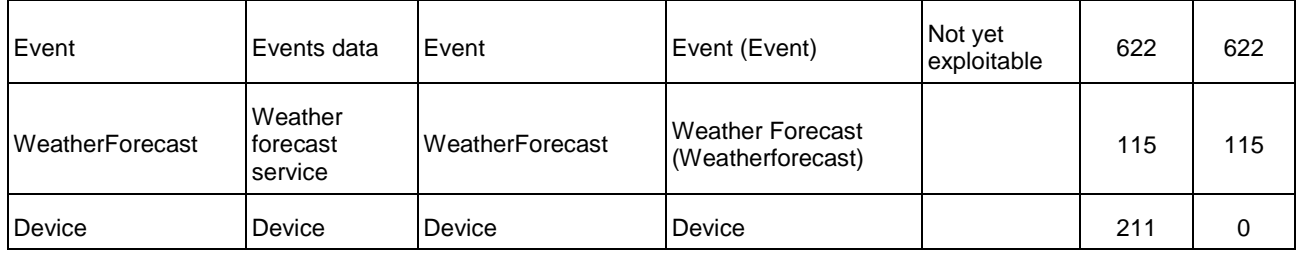

Table 9. Porto's list of NGSI available context entities (present vs validated)

## <span id="page-32-2"></span><span id="page-32-0"></span>**3.2 Santander's Reference Zone framework implementation and instance validation**

Santander Internet of Things facility is based on a real IoT deployment in an urban setting. It encompasses IoT deployments in different key areas of the city infrastructure, ranging from public transport, logistics facilities, public places and buildings, environment, workplaces and residential areas, thus creating the basis for development of a Smart City. This deployment exhibits the diversity, dynamics and scale that are essential for the evaluation of advanced protocol solutions.

Santander's SynchroniCity framework uses NGSI specifications as Northbound and southbound API interfaces to manage context information, providing its own instance of the FIWARE Orion Context Broker. Security Framework will be also based on Oauth2.0 protocol. Santander gets its own instance of the classic FIWARE security set, including KeyRock IdM, Wilma PEP proxy and AuthZForce PDP. Santander SynchroniCity Instance will also support FIWARE Cygnus connector for long term historical data. Santander provides access to historical data using SynchroniCity Historical API specification.

Aligned also with the project's framework, Santander RZ deploys its own instance of the SynchroniCity Marketplace, integrated with the security framework, the context manager and the historical data access, to provide a clear management interface to access Santander's smart city resources.

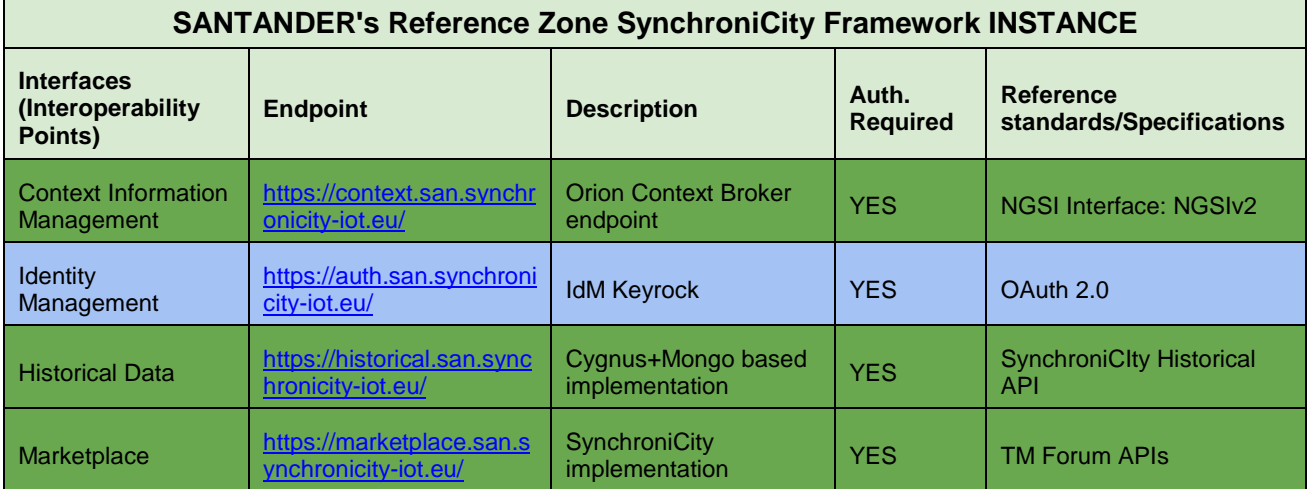

#### <span id="page-32-1"></span>**3.2.1 Santander's list of available endpoints, interfaces and components**

<span id="page-32-3"></span>Table 10. Santander's deployed components (Synchronicity Architecture)

#### <span id="page-33-0"></span>**3.2.2 NGSI interface & Data models**

Using SynchroniCity data model validator (SC\_DMV) tool outcomes, this [\(Table 11\)](#page-33-2) is the list of available data models in Santander's Context Manager component, through the corresponding NGSI interface and according SynchroniCity defined data models.

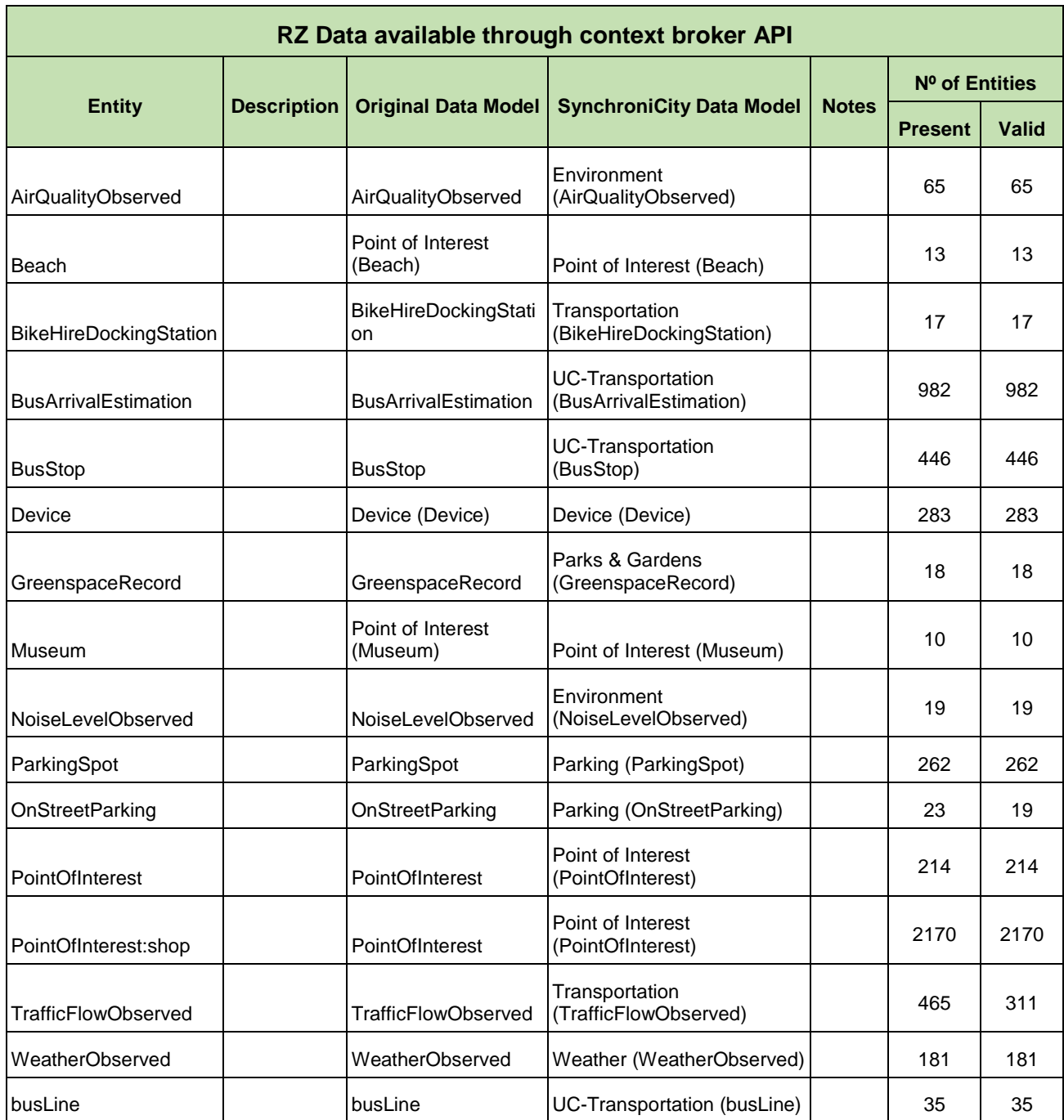

Table 11. Santander's list of NGSI available context entities (present vs validated)

#### <span id="page-33-2"></span><span id="page-33-1"></span>**3.2.3 Data Marketplace**

For the Marketplace validation, the SynchroniCity data model validator has been extended to execute the component's validation process defined in previous section. It executes, so, the listed

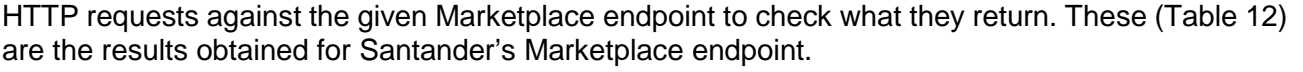

| <b>SANTANDER's Marketplace INSTANCE</b> |               |                                       |                                                                    |              |  |  |  |
|-----------------------------------------|---------------|---------------------------------------|--------------------------------------------------------------------|--------------|--|--|--|
| <b>API</b>                              | <b>Method</b> | <b>Request</b>                        | <b>Expected Result</b>                                             | <b>Valid</b> |  |  |  |
| Data Source<br>Specification            | <b>GET</b>    | List data source specification        | Retrieve all data source specifications                            | <b>Yes</b>   |  |  |  |
| Data Source<br>Specification            | <b>POST</b>   | Create data source<br>specification   | Create a new data source specification                             | <b>Yes</b>   |  |  |  |
| Data Source<br>Specification            | <b>GET</b>    | Get data source specification         | Retrieve specific data source specification<br>with the given id   | <b>Yes</b>   |  |  |  |
| Data Source<br>Specification            | <b>PUT</b>    | Update data source<br>specification   | Update specific data source specification<br>with the given id     | <b>Yes</b>   |  |  |  |
| Data Offering<br>Specification          | <b>GET</b>    | List data offering specification      | Retrieve all data source specifications                            | <b>Yes</b>   |  |  |  |
| <b>Data Offering</b><br>Specification   | <b>POST</b>   | Create data offering<br>specification | Create a new data offering specification                           | Yes          |  |  |  |
| Data Offering<br>Specification          | <b>GET</b>    | Get data offering specification       | Retrieve specific data offering specification<br>with the given id | Yes          |  |  |  |
| Data Offering<br>Specification          | <b>PUT</b>    | Update data offering<br>specification | Update specific data offering specification<br>with the given id   | Yes          |  |  |  |
| Order management                        | <b>GET</b>    | List orders                           | Retrieve all orders added to cart                                  | <b>Yes</b>   |  |  |  |
| Order management                        | <b>POST</b>   | Create order                          | Create a new order                                                 | <b>Yes</b>   |  |  |  |
| Order management                        | <b>GET</b>    | Get order                             | Retrieve specific order the given id                               | Yes          |  |  |  |
| Order management                        | <b>PUT</b>    | Update order                          | Update specific order with the given id                            | Yes          |  |  |  |

Table 12. Santander's Marketplace component validation

## <span id="page-34-1"></span><span id="page-34-0"></span>**3.3 Antwerp's Reference Zone framework implementation and instance validation**

The Antwerp RZ shares data from different IoT projects, managed by different entities within the reference zone: the City of Antwerp Smart Zone. This is a new and important initiative that has the integration of IoT/IoE in our everyday life as a main goal. The current IoT services are focused on multiple domains: Smart Logistics (e.g. parking slots), Smart Mobility & Traffic (e.g. Cycling Push Sensors, Bike sharing stations and Camera feed - traffic info), Smart Environmental monitoring (e.g. fixed and mobile air quality sensors and weather stations) and Smart Waste (e.g. smart waste sorting litter bins and containers on the street for recycling). Antwerp RZ offers its data catalogue mainly through two ways: own API Marketplace and Static Open Data. In terms of SynchroniCity framework, Antwerp's datasets will be expanded and adapted to the agreed Synchronicity data models and while implementing the corresponding adaptors. In order to provide NGSI support, Antwerp RZ will implement its own instance of the FIWARE Orion Context Broker. The Security Framework of the Antwerp RZ will be integrated within SynchroniCity's one, according to Synchronicity security workgroup guidelines. For Historical data management, the city will proceed according to

approach.

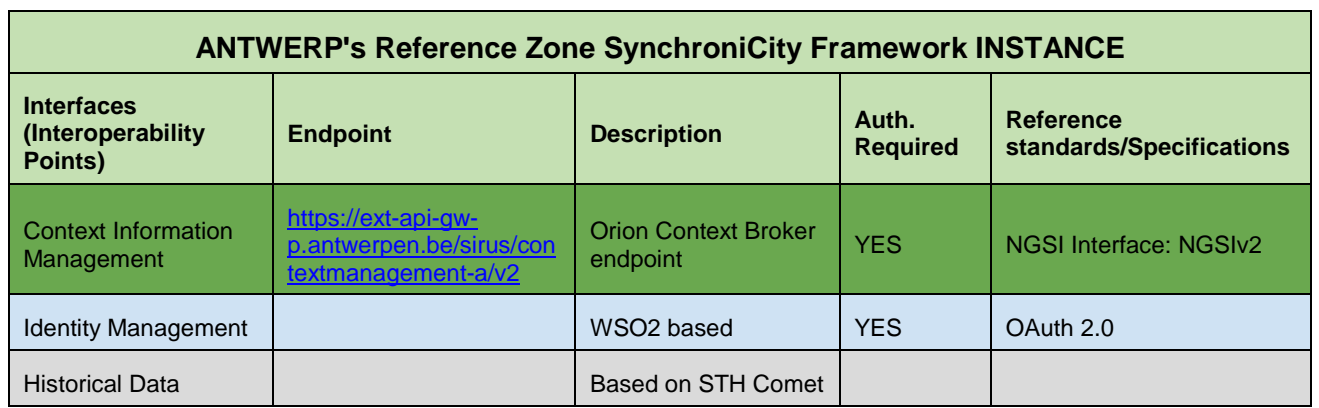

#### <span id="page-35-0"></span>**3.3.1 Antwerp's list of available endpoints, interfaces and components**

Table 13. Antwerp's deployed components (Synchronicity Architecture)

#### <span id="page-35-3"></span><span id="page-35-1"></span>**3.3.2 NGSI interface & Data models**

Using SynchroniCity data model validator [\[13\]](#page-46-14) tool outcomes, this is the list [\(Table 14\)](#page-35-4) of available data models in Antwerp's Context Manager component, through the corresponding NGSI interface and according SynchroniCity defined data models.

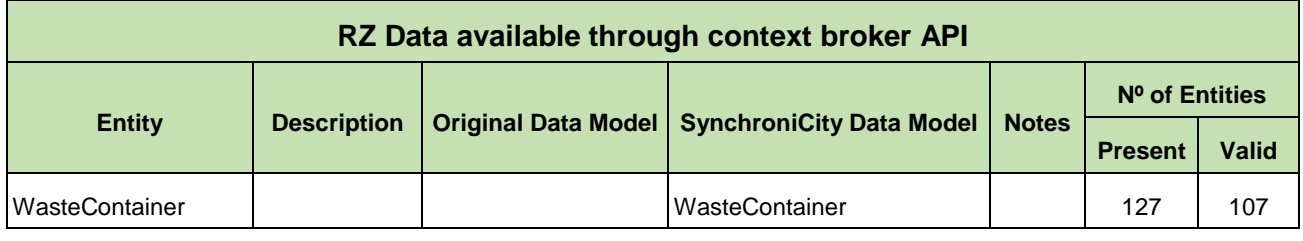

Table 14. Antwerp's list of NGSI available context entities (present vs validated)

## <span id="page-35-4"></span><span id="page-35-2"></span>**3.4 Eindhoven's Reference Zone framework implementation and instance validation**

The Eindhoven IoT deployment includes data from different IoT projects and/or living labs, managed by different entities within the city ecosystem. This way, it manages data related to traffic flows, air quality, noise, bikes sharing and pedestrian counting. In terms of the SynchroniCity framework, Eindhoven will use an own instance with stable and integrated versions of the IDAS IoT/Device Manager and Agents (on MongoDB), the Orion Context Broker, the Proton Complex Event Processing and the Cygnus Connector to PostgreSQL CKAN-based data storage with (linking and/or harvesting to/from) the Eindhoven Open Data Portal based on OpenDataSoft tooling and DCAT-AP Data Catalog Vocabulary [\[19\]](#page-46-16). Eindhoven will also use the uniform historic data API to store historical IoT data in the CKAN data store.

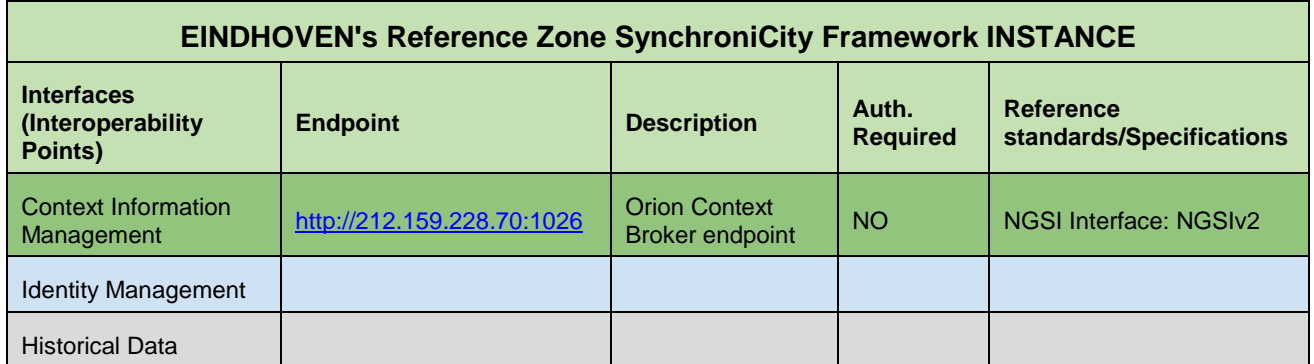

#### <span id="page-36-0"></span>**3.4.1 Eindhoven's list of available endpoints, interfaces and components**

#### <span id="page-36-3"></span><span id="page-36-1"></span>**3.4.2 NGSI interface & Data models**

Using SynchroniCity data model validator (SC\_DMV) tool outcomes, this is the list [\(Table 16\)](#page-36-4) of available data models in Eindhoven's Context Manager component, through the corresponding NGSI interface and according SynchroniCity defined data models.

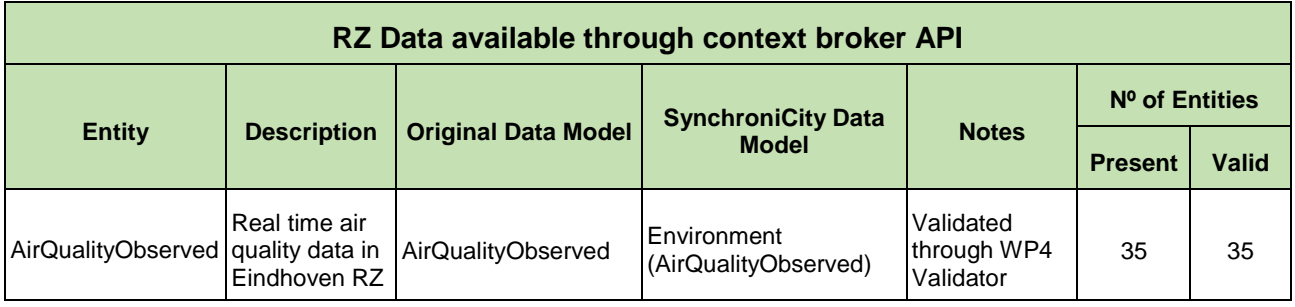

Table 16. Eindhoven's list of NGSI available context entities (present vs validated)

## <span id="page-36-4"></span><span id="page-36-2"></span>**3.5 Helsinki's Reference Zone framework implementation and instance validation**

IoT infrastructure in Helsinki is taking form as devices are being deployed in the city. Devices are generally operated by the organizations using the data in their applications. The data is planned to be imported into the Synchronicity platform via custom software agents that subscribe to the data sources. This presupposes that all data that we wish to import to the Synchronicity platform must be provided openly by the respective organizations. The Helsinki RZ framework is based on the integration of these RZ data sources with the Digitransit [\[20\]](https://digitransit.fi/en/) platform via the NGSIv2 API [\[9\]](#page-46-7) in pursue of a large-scale piloting facility. Available data sources provide measurements via sensors' own proprietary protocols, typically over HTTP or MQTT on 3G networks. These sources are read in via Sensor agents, parsing the formats and storing the data both in a fast memory cache for real time use, and to a database for historical searches. Then, Northbound APIs provide this data via NGSIv2 API, both for the RZ Pilot use case and as general Open Data.

Table 15. Eindhoven's deployed components (Synchronicity Architecture)

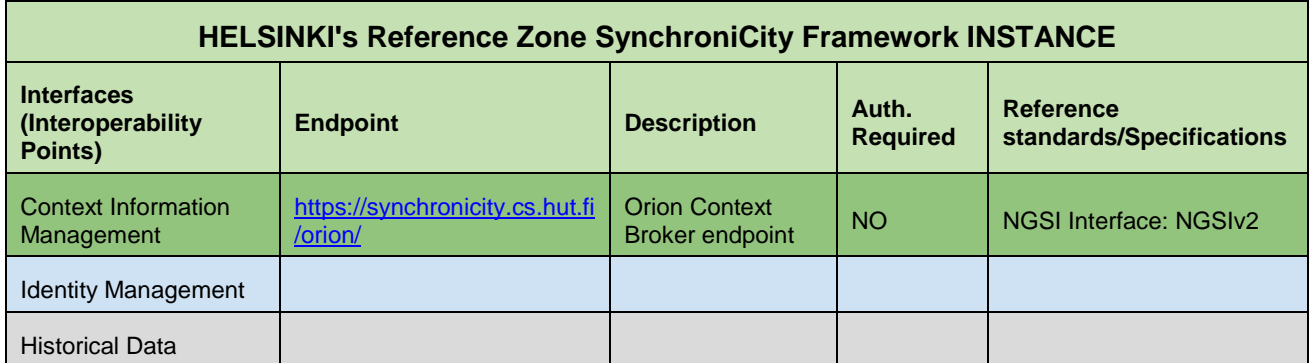

#### <span id="page-37-0"></span>**3.5.1 Helsinki's list of available endpoints, interfaces and components**

Table 17. Helsinki's deployed components (Synchronicity Architecture)

#### <span id="page-37-4"></span><span id="page-37-1"></span>**3.5.2 NGSI interface & Data models**

Using SynchroniCity data model validator [\[13\]](#page-46-14) tool outcomes, this is the list [\(Table 18\)](#page-37-5) of available data models in Helsinki's Context Manager component, through the corresponding NGSI interface and according SynchroniCity defined data models.

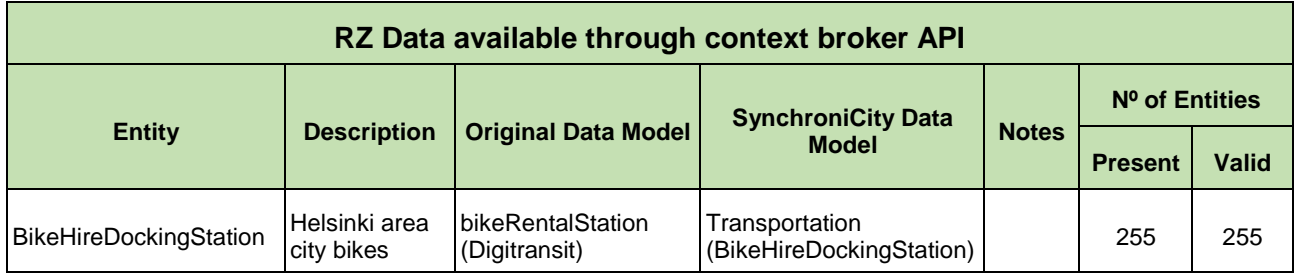

Table 18. Helsinki's list of NGSI available context entities (present vs validated)

## <span id="page-37-5"></span><span id="page-37-2"></span>**3.6 Manchester's Reference Zone framework implementation and instance validation**

In order to provide NGSI support, as Synchronicity requirement, Manchester RZ will implement its own instance of the FIWARE Orion Context Broker. As Manchester data is not currently in FIWARE standards, the City will identify a list of core datasets from the Manchester platforms including all live data; Digital catapult will provide the conversion scripting from the Manchester BT data hub [\[18\]](#page-46-15) to FIWARE data models. Where these aren't available, it is following common practice around common data fields. Security and historical data will be in line with the Synchronicity framework once the Manchester local deployment is in place.

<span id="page-37-3"></span>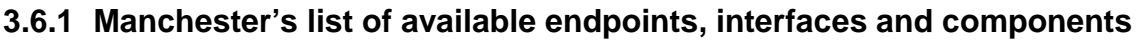

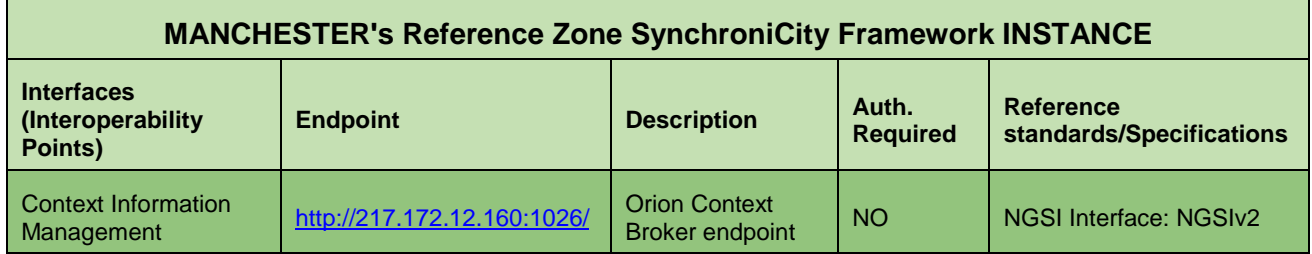

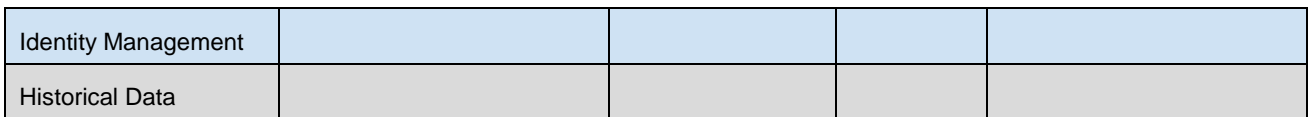

Table 19. Manchester's deployed components (Synchronicity Architecture)

#### <span id="page-38-2"></span><span id="page-38-0"></span>**3.6.2 NGSI interface & Data models**

Using SynchroniCity data model validator [\[13\]](#page-46-14) tool outcomes, this [\(Table 20\)](#page-38-3) is the list of available data models in Manchester's Context Manager component, through the corresponding NGSI interface and according SynchroniCity defined data models.

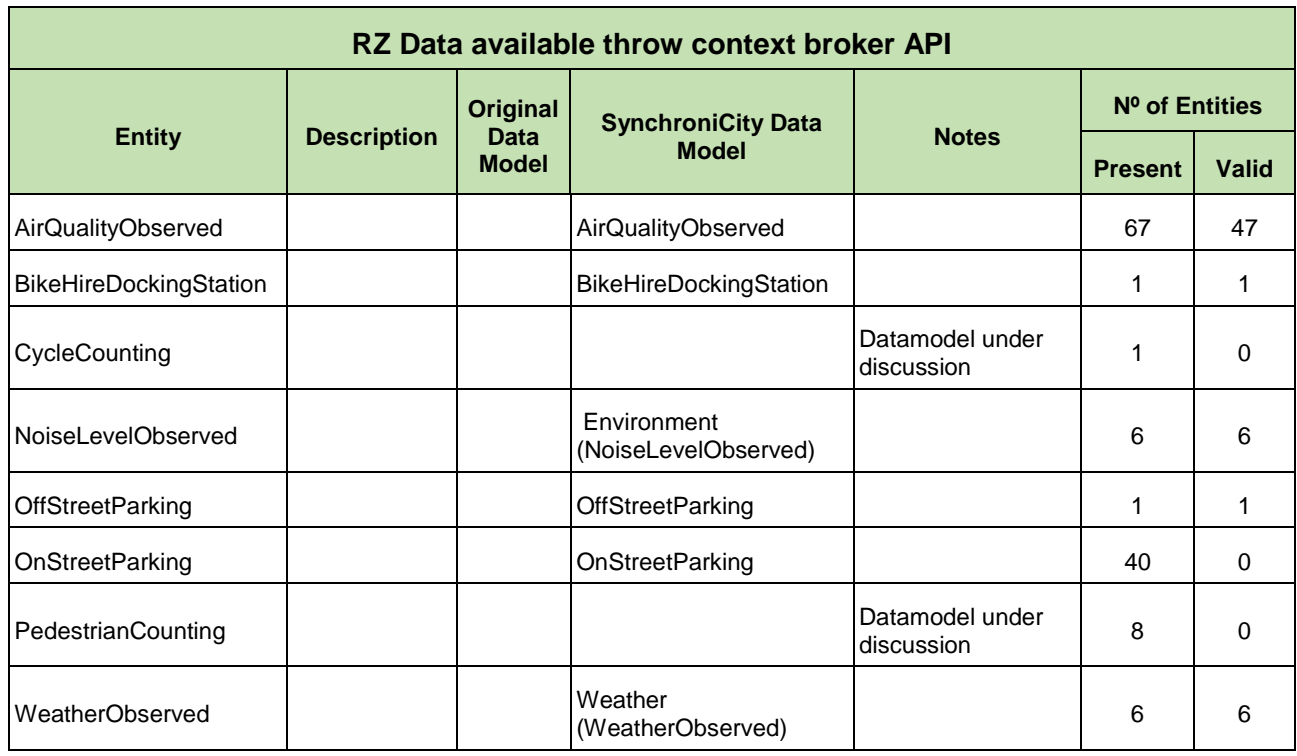

Table 20. Manchester's list of NGSI available context entities (present vs validated)

## <span id="page-38-3"></span><span id="page-38-1"></span>**3.7 Milan's Reference Zone framework implementation and instance validation**

In 2017 the Municipality of Milano RZ started a process to define a standard to deploy applications on its legacy systems and platforms that should be completed by the end of 2018. This will conform the Milan's Smart City infrastructure [\[18\]](#page-46-15). In order to provide NGSI support, as Synchronicity requirement, Milano RZ needs to re-expose on its APIStore the already existing APIs involved in Synchronicity project into the NGSI format according the agreed Synchronicity data models. These newly APIs will publish datasets according the agreed NGSI data models. Milan RZ implements the OAuth2 protocol for Authorization based on an instance of the KeyManager module of the WSO2 [\[21\]](#page-46-17) platform. The Authentication layer will be implemented in the very next future by a WSO2 Identity Manager module. For Historical data management, since changing data-models already in use for storage could severely impact Municipality processes, on the first step Milano RZ need to create connectors to access to already existing data in order to expose them into NGSI protocols. A datamodel changing process can be evaluated after the success of SynchroniCity project and a costs

Context Information Management

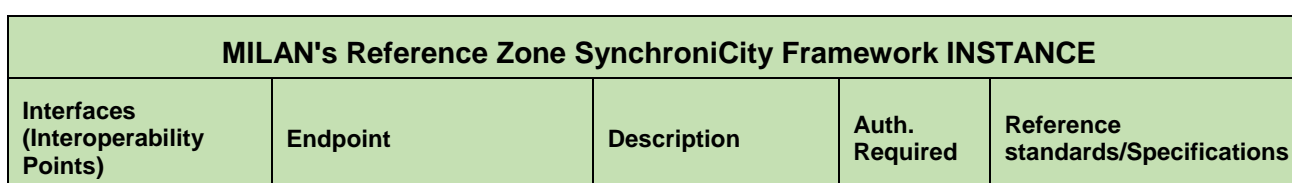

Identity Management | WSO2 based | YES | OAuth 2.0

<span id="page-39-0"></span>**3.7.1 Milan's list of available endpoints, interfaces and components**

[https://api.comune.milano.it](https://api.comune.milano.it/synchronicity/context/1.0) [/synchronicity/context/1.0](https://api.comune.milano.it/synchronicity/context/1.0)

[/synchronicity/historical/1.0](https://api.comune.milano.it/synchronicity/historical/1.0)

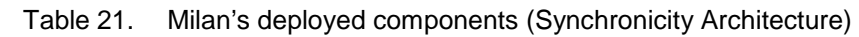

based

Orion Context

Cygnus+Mongo

implementation

Orion Context YES NGSI Interface: NGSIv2

YES SynchroniCity Historical API

#### <span id="page-39-1"></span>**3.7.2 NGSI interface & Data models**

<span id="page-39-2"></span>Historical Data [https://api.comune.milano.it](https://api.comune.milano.it/synchronicity/historical/1.0)

Using SynchroniCity data model validator (SC\_DMV) tool outcomes, this [\(Table 22\)](#page-39-3) is the list of available data models in Milan's Context Manager component, through the corresponding NGSI interface and according SynchroniCity defined data models.

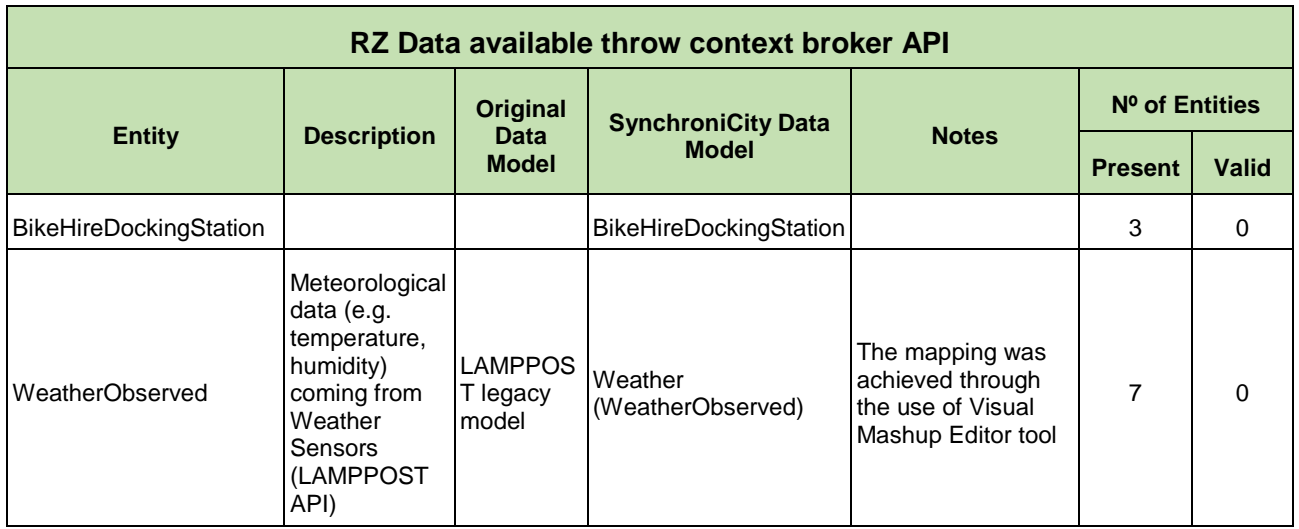

<span id="page-39-3"></span>Table 22. Milan's list of NGSI available context entities (present vs validated)

# <span id="page-40-0"></span>**4 Results and Conclusions**

The [Table 23](#page-40-1) summarises the outcomes of the Phase I validation process, showing which are the current SynchroniCity framework components properly deployed on each Reference Zone, as well as what are the plans of each of them regarding this deployment.

At the time of writing this document, endpoints from Carouge have not been provided for validation. The access keeps internal to Carouge's RZ and so the validation process. The results will be shown in Phase 2 (D4.3).

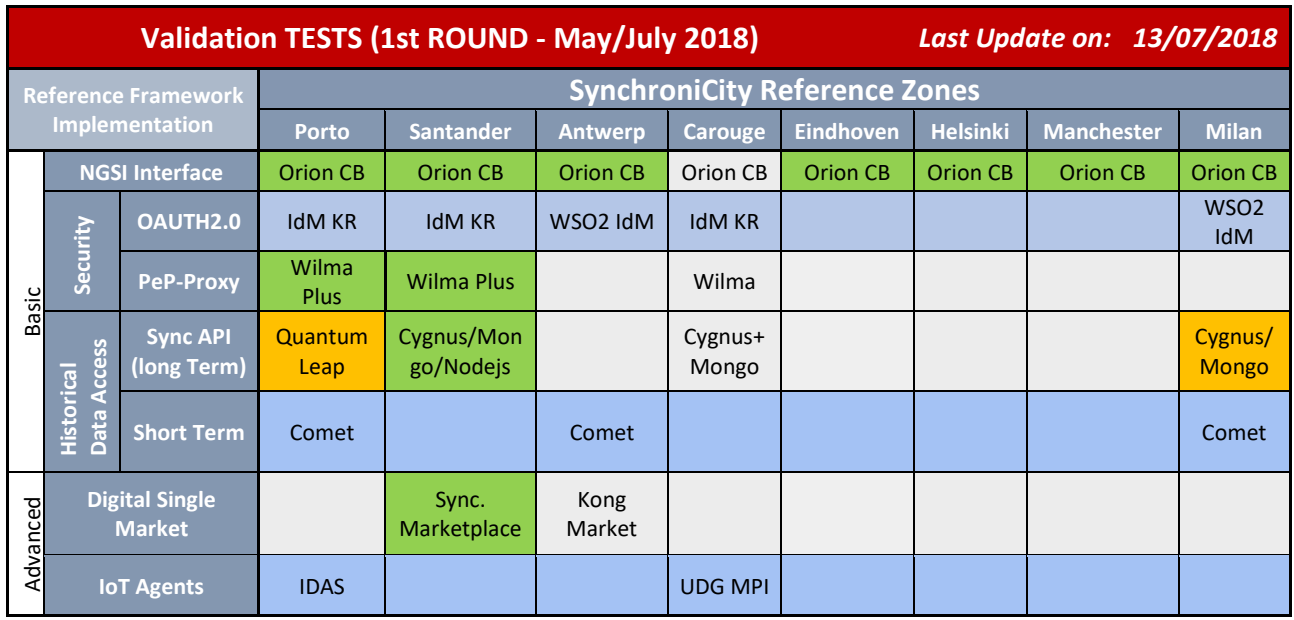

*Component validated (reachable and operational) Partial validation*

*Planned (RZ plans to deploy it but no endpoint still available)*

*Not covered in Phase 1 validation process*

Table 23. Validated SynchroniCity components per RZ

<span id="page-40-1"></span>These validation results derive on the NGSI interface interoperability point implementation achieved on all Reference Zones through the FIWARE Orion Context Broker. This ensures a common way of context information management, based on the NGSIv2 protocol that enables both, southbound and northbound accesses to update and retrieve context data, as well as valuable mechanisms to create context entities, discover and subscribe context data. This is also aligned with the incoming ETSI NGSI-LD standard to manage context, what makes this first SynchroniCity goal a valuable point to progress towards the common IoT framework.

At the same line, several Reference Zones have adopted the SynchroniCity proposed Historical API to retrieve historical data from context entities. Three out of eight cities are already providing these methods to obtain historical series plus another one that is currently working on this implementation. This Historical API complements the NGSIv2 specification, used by all RZs, to fulfil the NGSI-LD functionalities. The rest of the cities just notified their intentions to proceed in a similar way.

This document also defined the methods and process to validate the SynchroniCity's security API to identify and authenticate end users. This is based on OAuth 2.0 standard and supported by each Reference Zone Identity Manager/Security Server. Due to the early stage of these components on most of the reference zones and the requirements in terms of identities and applications creations needed to properly check the OAuth 2.0 flow on each framework instance, this validation will be

included in Phase 2 deliverable. However, the requests needed to validate the NGSI interface in some of the implementations allowed the additional checking of the Policy Enforcement Point (PeP), component not initially required as an interoperability point but which enables the identification and authorization of a context consumer. In this case, this component was implemented by an extension of the FIWARE Wilma PeP Proxy, called Wilma Plus and provided by DigiCat. This enabler was verified in two of the reference zones. The rest haven't provided yet this component.

As an extra procedure within this Phase 1, the SynchroniCity Marketplace validation process has also been introduced and executed in Santander RZ. Although this is not a mandatory component to be deployed on each Reference Zone (some of them already have a solution for this), the marketplace is a valuable component to show, share and manage IoT assets and data sources, so it is worth checking the available instance to show this component's capabilities and foster its usage among those cities that already don't have this solved. The SynchroniCity Marketplace is being evolved in close contact with FIWARE technical partners, so it is expected to become a FIWARE compliant enabler in the near future.

On the other hand, [Table 23](#page-40-1) shows that further progress on components and interoperability points beyond the NGSI interface is needed to converge on a real common framework. In this sense, the security layer urgently needs to be deployed and integrated on most of the Reference Zones instances in order to guarantee the proper access to context resources and manage them before facing the results of the SynchroniCity Open Call. Also, all the historical series represent a valuable information source to implement IoT solutions, and, although SynchroniCity has defined a simple and easy to implement Historical API, this is still needed to be deployed in most of the cities. Progresses on these lines are expected during the SynchroniCity Open Call time slot, so, for Validation Phase 2, all SynchroniCity frameworks will be ready on all participating cities.

Another important interoperability point refers to Datasets and data models available on each framework. [Table 24](#page-42-1) summarises the current status on the shared datasets on each Reference Zone. This snapshot considers only those datasets accessible through the given RZ's NGSI interface and validates it using the agreed SynchroniCity data models.

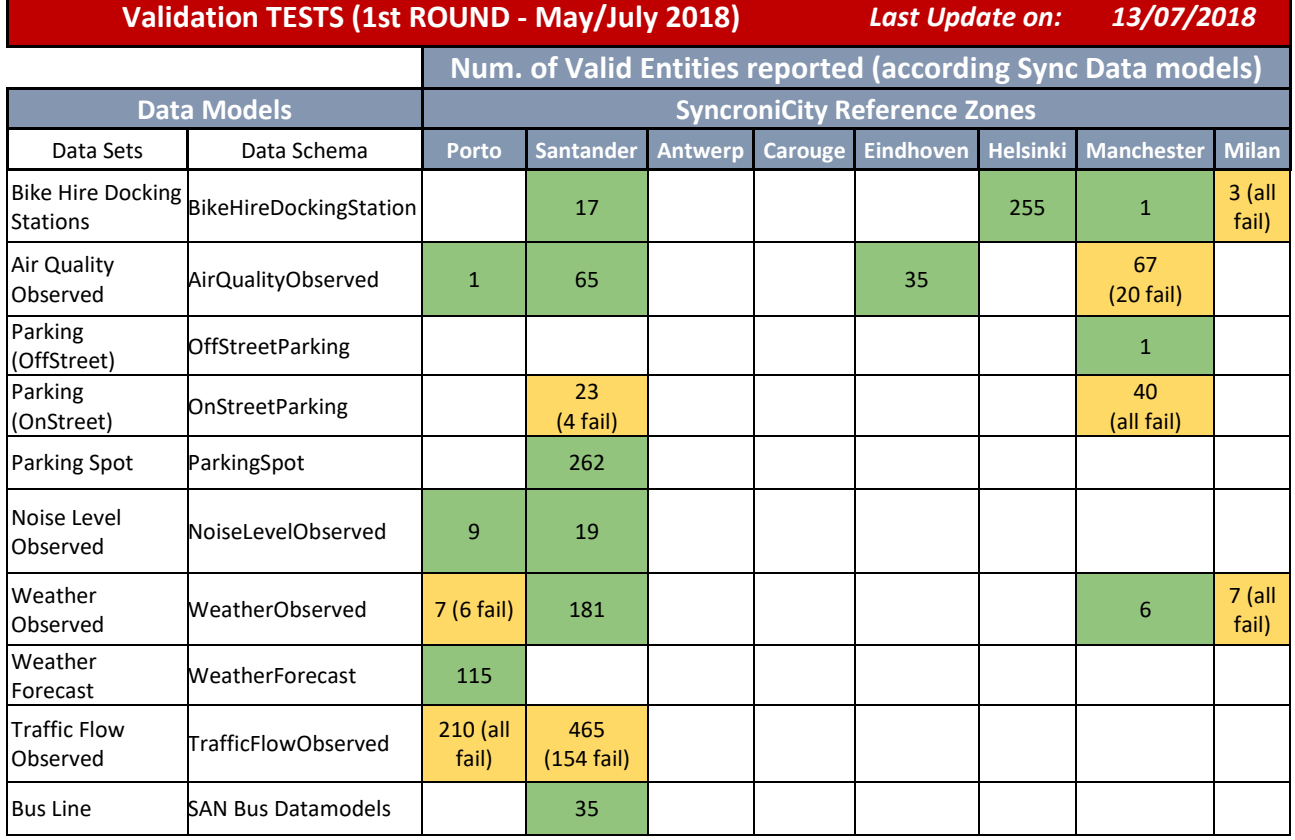

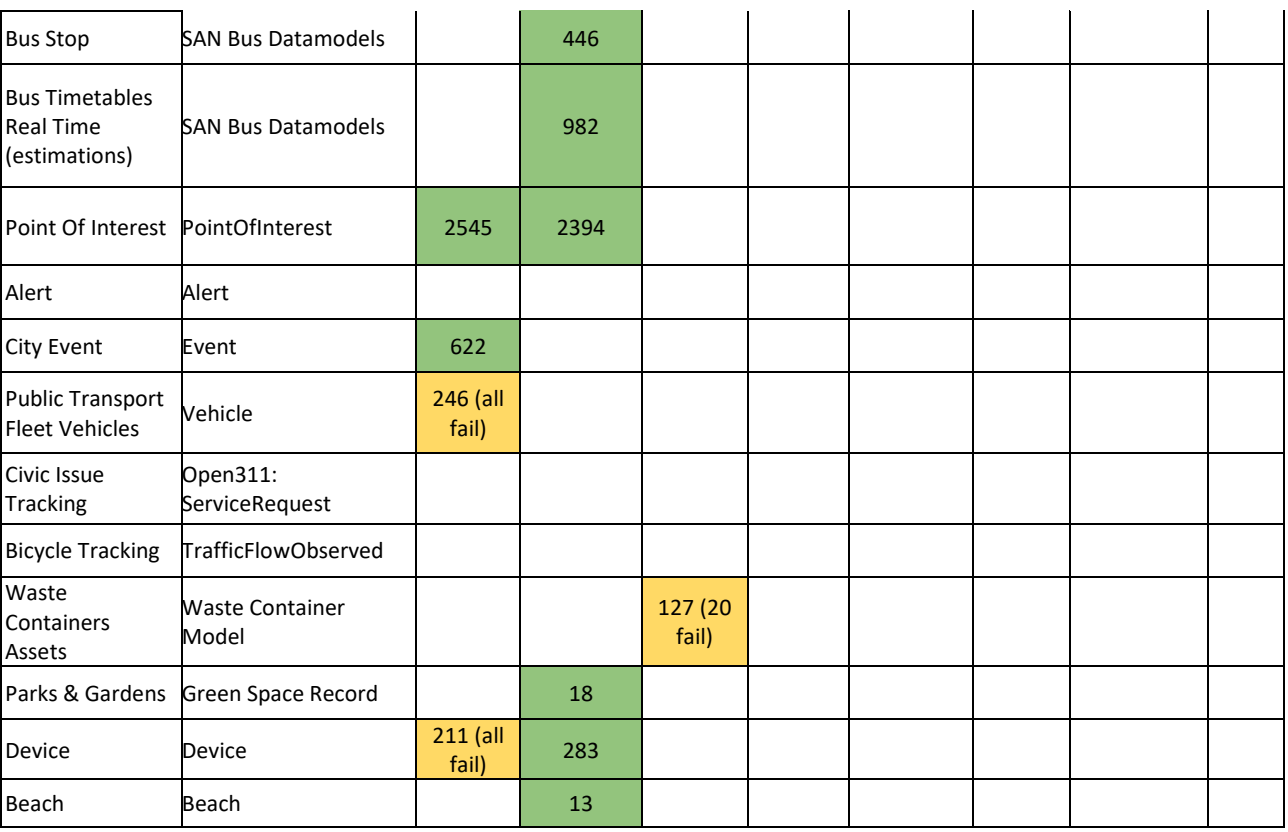

*Partial validation (not all data models complies) Full validation*

#### Table 24. Available SynchroniCity compliant datasets

<span id="page-42-1"></span>These SynchroniCity compliance datasets available on each SynchroniCity framework directly represents the project capability to support valuable and replicable end user applications. As all SynchroniCity Reference Zones MUST use these agreed data schemas to update and share their context resources, the more cities using the same data model, the more replicable would be a solution based on them, and, as these data models should be the baseline to define the SynchroniCity services and final applications, the more available datasets, the more versatile and functional they would be. According to this, these SynchroniCity compliant datasets is the most relevant point to improve during this Open Call duration, in order to get the widest range of IoT resources available for the Open Call applications development.

In summary, SynchroniCity is an appealing ecosystem which is well reflecting what is happening in the digital transformation of worldwide cities. The adoption of well stablished components, enablers and APIs takes place at a different pace. At time being, as envisioned in the Description of Action, there are a some of RZs which are essentially ready to support the stress imposed by the open call pilots. From now till the moment when experiments will start its execution, we expect that most of the RZs will have integrated the assets and components which will foster replication.

### <span id="page-42-0"></span>**4.1 Validation process assessment**

As described in Section [2.2,](#page-22-0) the different validation processes carried out to check required components' functionalities consist on a specified set of HTTP calls (since all SynchroniCity interoperability points supporting a framework component exposes a REST interface) plus the evaluation of their responses. As both: the method calls, and the expected responses has been listed and well defined within WP2 (expressed on the SynchroniCity framework reference implementation and in the SynchroniCity data models), these validation processes have been synthesized by WP4 into a tool, initially known as SynchroniCity data model validator [\(13\)](#page-46-14).

On its first version, the SC\_DMV tool was intended as a command-line interface (CLI) to query for specific data entities through the NGSI interface, validating the NGSI API on a given context manager endpoint and the data models available through it. As the validation processes evolve, this tool upgraded to support other APIs and implement a REST interface to enable its integration on incoming SynchroniCity tools and user interfaces. This tool is documented and downloadable in the SynchroniCity GitLab [\[13\]](https://gitlab.com/synchronicity-iot/rz-instance-validator). Distributed as open source, current version of the tool supports:

- Command Line and REST interfaces, enabling the use of authentication/identification headers, needed to access some of the components' instances using the OAuth 2.0 protocol
- NGSI API and that data in instances of Orion Context Broker (NGSIv2 specifications)
- Data models defined within the SynchroniCity Project. It leverages AJV JSON Schema Validator. Supported SynchroniCity models are listed in [\[6\]](#page-46-6). Each time a new data model is approved within SynchroniCity framework, its schema is added to the tool.
- **Historical API defined in the SynchroniCity Project**

SC DMV has been thought as an evolving tool, guided by the WP4 validation process that will define its requirements and functionalities. In this sense, new versions will appear to support new features and components as they are required. Next SC\_DMV version will include:

- OAUTH2 interface validation, to cover the defined OAuth 2.0 flows
- Marketplace APIs validation integration, that will add the calls to properly validate an instance of the SynchroniCity marketplace

The WP4 overall validation process (Phase 1) provides, as a main outcome, a snapshot of the deployment status of each SynchroniCity framework on RZs, as well as the compliance of the available datasets with the SynchroniCity data models. Aligned to this, the SC\_DMV tool has been designed to support a twofold functionality:

- In a punctual use, it covers the main technical validation background, providing the results of validating each of the involved (in Phase 1) interoperability points and interfaces. This way is easier, for the WP4 team, to obtain the deployment status of each reference zone and assess on the improvements needed.
- In an iterative way, the tool can be used by the reference zones to check both, the status of a single component or the overall deployed set, according the SynchroniCity requirements. In this sense, it also allows the compliance checking of the available context information, so, the reference zone can get a clear picture about how to proceed to achieve a complete SynchroniCity compliance on its framework. Here, WP4 team will assess, together with WP2 and WP3, on the different options to evolve the deployed components and data models to get valid.

The process of validation will continue, to complete phase II and beyond, till all the reference zones have finalised all their deployments: Reference Zones will set up new components and data models running their corresponding validation process assessed by WP4 and, in turn, periodically WP4 will execute the whole process on all available endpoints to have an updated view of the overall status.

## <span id="page-43-0"></span>**4.2 KPIs**

Key Performance Indicators (KPIs) are an important consideration in defining a comprehensive validation as they provide information on how a particular process or product is progressing. In the case of WP4 technical validation, they provide a quick overview of how SynchroniCity framework deployment on RZs is evolving in time. The KPIs presented in this document will be also revisited

and expanded in phase II, contributing to D4.3 (M27), to show the evolution of the technical framework of the project and, in particular, of the different RZs.

From the list of Project's KPIs described in [\[1\]](#page-46-1), two of them [\(Table 25\)](#page-44-0) are specifically related to SynchroniCity framework technical validation.

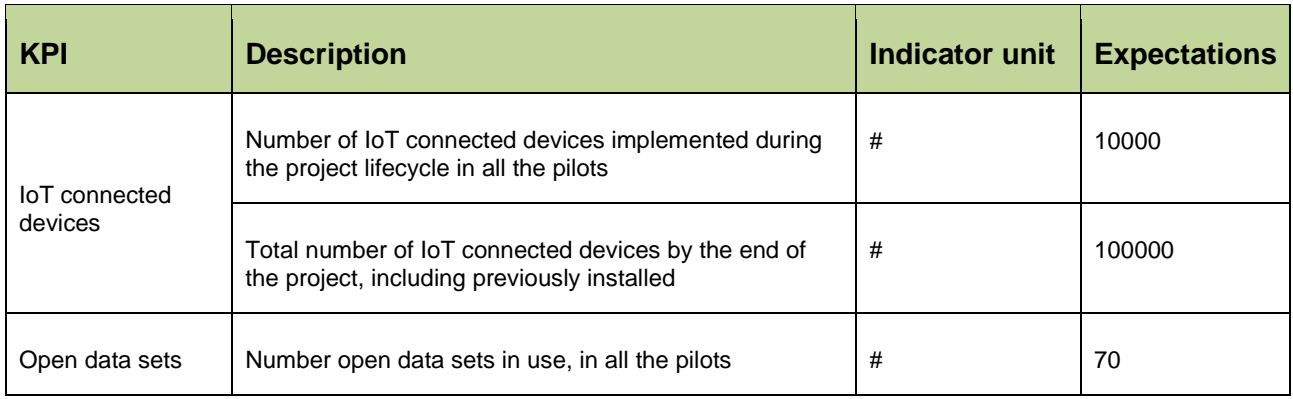

Table 25. Project KPIs related with the technical validation (extracted from D4.1)

<span id="page-44-0"></span>Taking them as a baseline, a set of KPIs [\(Table 26\)](#page-44-1) has been defined for measuring the evolution of the technical framework.

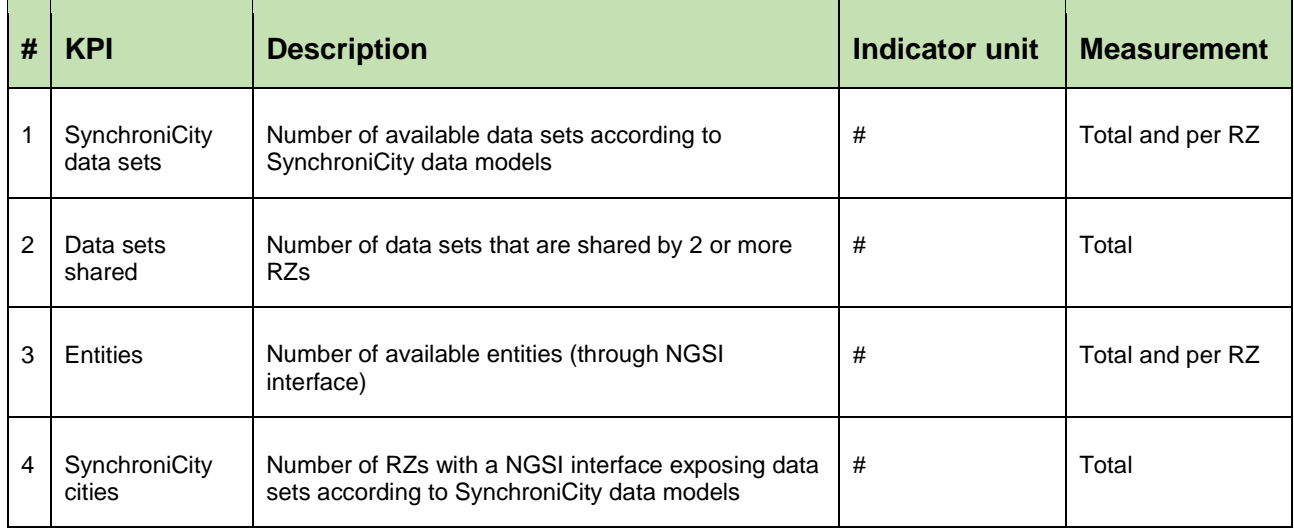

Table 26. Technical validation (phase I) KPIs

<span id="page-44-1"></span>Based on the validation results presented in [Table 23](#page-40-1) and [Table 24,](#page-42-1) 7 of the 8 core pilot cities have an open NGSI interface to expose SynchroniCity data sets. These cities are exposing 19 different data sets that have been validated according to SynchroniCity data models, where 5 of them are common to 2 or more RZs. The total number of entities that were validated in all the RZs reaches to 8791.

[Table 27](#page-45-0) and [Table 28](#page-45-1) present the value of the technical validation KPIs, in global values and divided per RZ, respectively, available in M19.

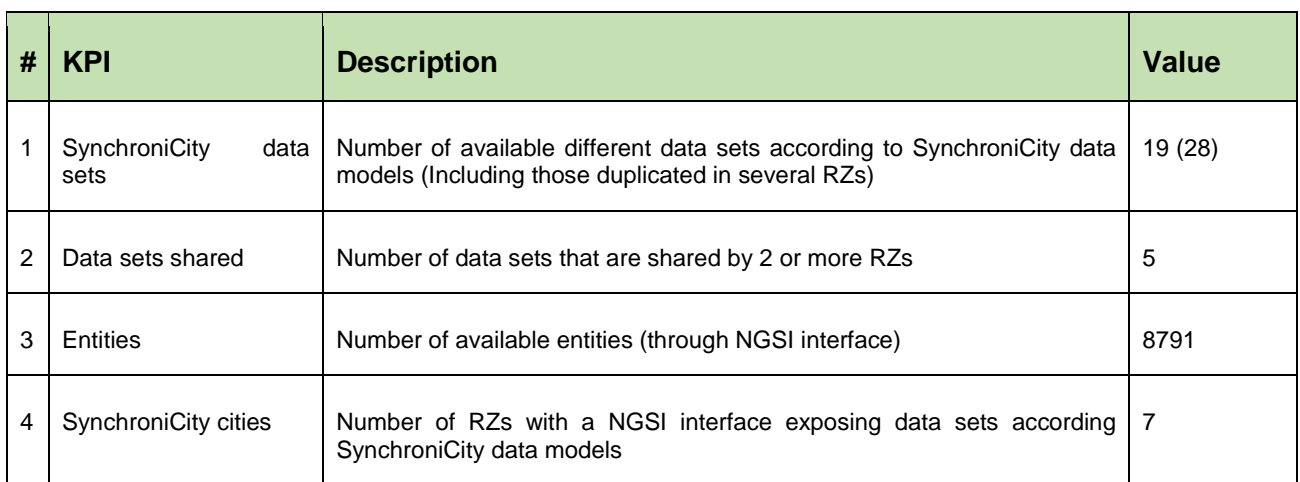

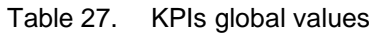

<span id="page-45-1"></span><span id="page-45-0"></span>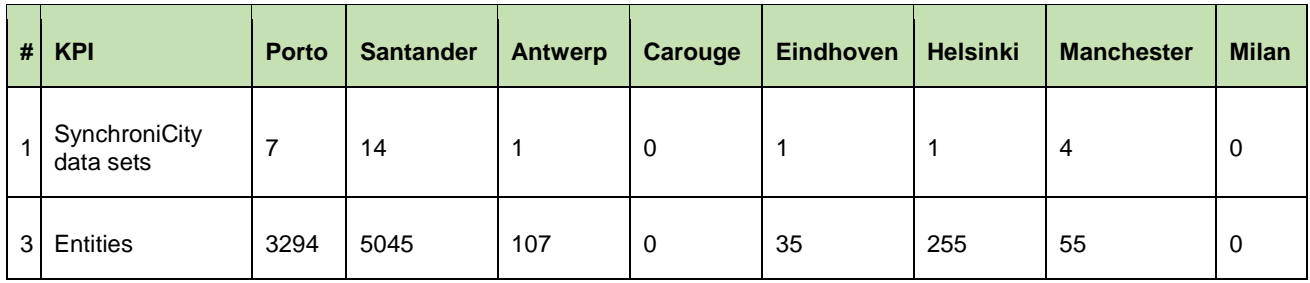

Table 28. KPIs values per RZ

# <span id="page-46-0"></span>**REFERENCES**

- <span id="page-46-1"></span>1. SynchroniCity Consortium, «D4.1 – Validation Methodology Description», 2017.
- <span id="page-46-2"></span>2. SynchroniCity Consortium, «D2.2 – Data Models Guidelines», 2017.
- <span id="page-46-3"></span>3. SynchroniCity Consortium, «D2.1.1 – Reference Architecture for IoT Enabled Smart Cities (V1) », 2017.
- <span id="page-46-4"></span>4. OMA Next Generation Services Interface for Context Management V1.0 [Online]. Avaliable: [http://www.openmobilealliance.org/release/NGSI/V1\\_0-20120529-A/OMA-TS-](http://www.openmobilealliance.org/release/NGSI/V1_0-20120529-A/OMA-TS-NGSI_Context_Management-V1_0-20120529-A.pdf)[NGSI\\_Context\\_Management-V1\\_0-20120529-A.pdf](http://www.openmobilealliance.org/release/NGSI/V1_0-20120529-A/OMA-TS-NGSI_Context_Management-V1_0-20120529-A.pdf)
- <span id="page-46-5"></span>5. FIWARE Data Models [Online]. Avaliable: <https://www.fiware.org/developers/data-models/>
- <span id="page-46-6"></span>6. SynchroniCity Data models [Online]. Avaliable: [https://gitlab.com/synchronicity](https://gitlab.com/synchronicity-iot/synchronicity-data-models)[iot/synchronicity-data-models](https://gitlab.com/synchronicity-iot/synchronicity-data-models)
- <span id="page-46-8"></span>7. SynchroniCity Consortium, «D2.10 – Reference Architecture for IoT Enabled Smart Cities (V2)», 2018.
- 8. Draft ETSI GS CIM 004 V0.0.11 (2018-02) «Context Information Management (CIM); Application Programming Interface (API)» [Online] .Available: [https://docbox.etsi.org/ISG/CIM/Open/ISG\\_CIM\\_NGSI-LD\\_API\\_Draft\\_for\\_public\\_review.pdf](https://docbox.etsi.org/ISG/CIM/Open/ISG_CIM_NGSI-LD_API_Draft_for_public_review.pdf)
- <span id="page-46-7"></span>9. FIWARE NGSI APIv2 Walkthrough [Online]. Available: [https://fiware](https://fiware-orion.readthedocs.io/en/master/user/walkthrough_apiv2/index.html)[orion.readthedocs.io/en/master/user/walkthrough\\_apiv2/index.html](https://fiware-orion.readthedocs.io/en/master/user/walkthrough_apiv2/index.html)
- <span id="page-46-9"></span>10. SynchroniCity Consortium, Data Storage API - Historical data access [Online]. Available: [\[https://synchronicityiot.docs.apiary.io/#reference/data-storage-api-historical/get-historical](https://synchronicityiot.docs.apiary.io/#%23reference/data-storage-api-historical/get-historical-data)[data\]](https://synchronicityiot.docs.apiary.io/#%23reference/data-storage-api-historical/get-historical-data)
- <span id="page-46-10"></span>11. IETF OAuth Working Group, «The OAuth 2.0 Authorization Framework, RFC6749» [Online]. Available: <https://tools.ietf.org/html/rfc6749>
- <span id="page-46-11"></span>12. SynchroniCity Consortium, Security API [Online]. Available: [https://synchronicityiot.docs.apiary.io/#reference/security-api](https://synchronicityiot.docs.apiary.io/%23reference/security-api)
- <span id="page-46-14"></span>13. SynchroniCity Consortium, SynchroniCity Data Models Validator (SC\_DMV) and Reference Zone's Instance Validator tool [Online]. Available: [https://gitlab.com/synchronicity-iot/rz](https://gitlab.com/synchronicity-iot/rz-instance-validator)[instance-validator](https://gitlab.com/synchronicity-iot/rz-instance-validator)
- 14. FIWARE Sort Term Historic (STH) Comet component [Online]. Available: [https://fiware-sth](https://fiware-sth-comet.readthedocs.io/en/latest/)[comet.readthedocs.io/en/latest/](https://fiware-sth-comet.readthedocs.io/en/latest/)
- 15. FIWARE Identity Manager (IdM) KeyRock enabler [Online]. Available: [\[https://catalogue](https://catalogue-server.fiware.org/enablers/identity-management-keyrock)[server.fiware.org/enablers/identity-management-keyrock\]](https://catalogue-server.fiware.org/enablers/identity-management-keyrock)
- <span id="page-46-12"></span>16. Synchronicity Consortium, «D2.4 – Basic data marketplace enablers», 2018.
- <span id="page-46-13"></span>17. Synchronicity Consortium, Marketplace API [Online]. Available: [https://synchronicityiot.docs.apiary.io/#reference/marketplace-api](https://synchronicityiot.docs.apiary.io/%23reference/marketplace-api)
- <span id="page-46-15"></span>18. Synchronicity Consortium, «D2.8 Report on Basic Reference Zones platform deployment and operational plan», 2018.
- <span id="page-46-16"></span>19. «Data Catalog Vocabulary (DCAT) – revised edition», W3C First Public Working Draft 08 May 2018 [Online]. Available: <https://www.w3.org/TR/vocab-dcat-2/>
- 20. Digitransit Journey planner. [Online]. Available:<https://digitransit.fi/en/>
- <span id="page-46-17"></span>21. WSO2 Inc. Identity Server [Online]. Available: [https://wso2.com/identity-and-access](https://wso2.com/identity-and-access-management)[management](https://wso2.com/identity-and-access-management)